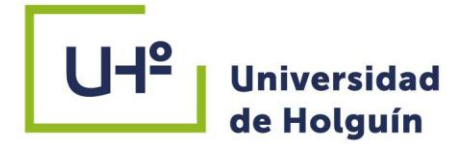

FACULTAD DE INGENIERÍA

DPTO. INGENIERÍA MECÁNICA

# HERRAMIENTA INFORMÁTICA PARA LA ENSEÑANZA DE LA OPERACIÓN TECNOLÓGICA DE TORNEADO

TRABAJO DE DIPLOMA PARA OPTAR POR EL TÍTULO DE INGENIERO MECÁNICO

Autor: Ing. Raúl José Pacheco Rivero Tutores: Dr. C. Ana María Quesada Estrada Dr. C. Roberto Pérez Rodríguez

±l:

HOLGUÍN DICIEMBRE 2021

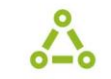

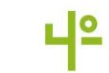

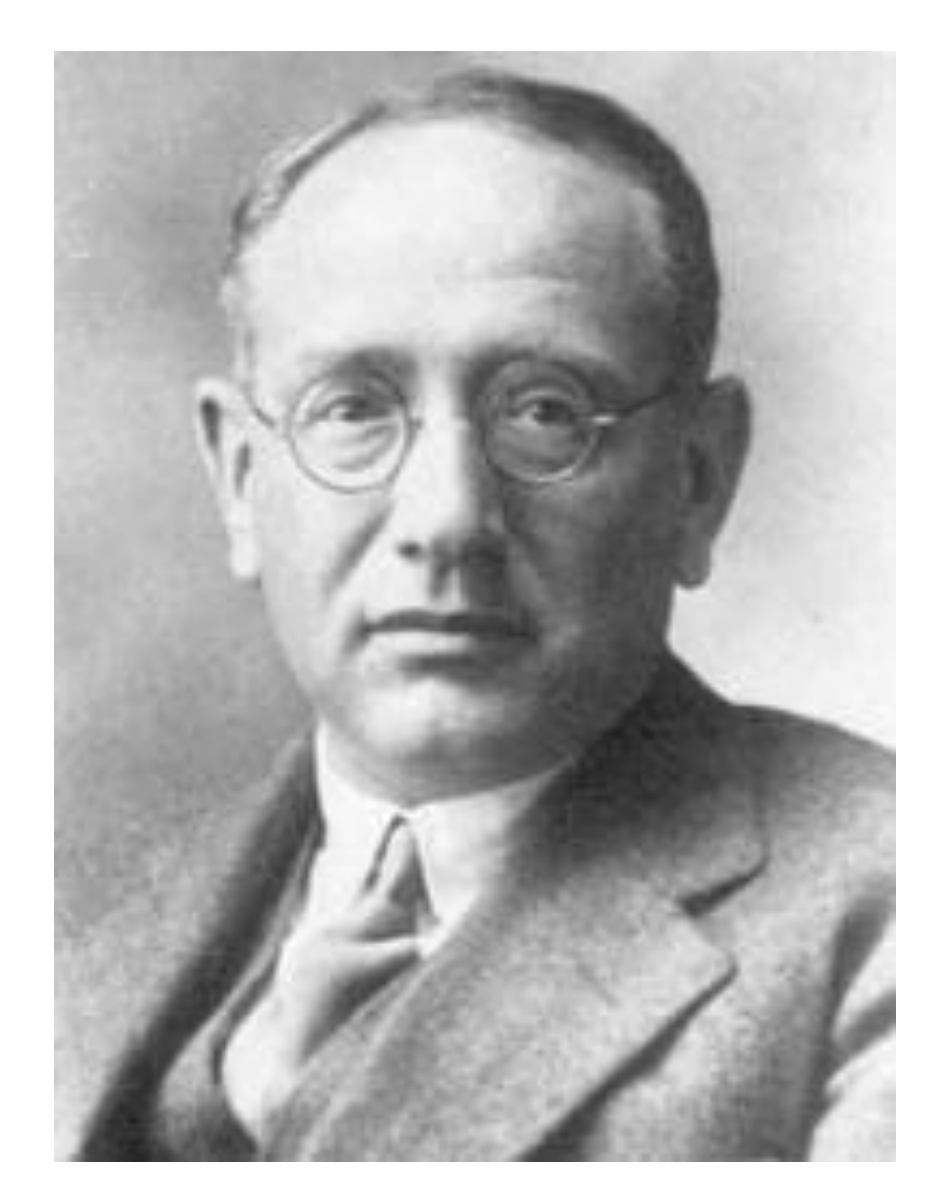

*"En la solución de cualquier problema hay* 

*un grano de descubrimiento."*

**George Polya**

II

## **AGRADECIMIENTOS**

A mis abuelos Edita y Papile por su educación, cariño, amor y apoyo.

A mis padres por todo su apoyo y por creer en mí.

A mi esposa Yusleidy (La China) por estar siempre a mi lado y darme todo su amor y apoyo incondicional, por todos los momentos lindos que he pasado junto a ella.

A mis hermanos Iliria, Ernesto y Yanetsy.

A toda mi familia por confiar en mí y apoyarme.

A mis tutores por ayudarme en todo momento y contribuir en este logro.

A todos los que de una forma u otra me han ayudado y apoyado.

#### **RESUMEN**

El presente Trabajo de Diploma tiene como objetivo principal el desarrollo de una aplicación informática para la operación tecnológica de torneado. La aplicación permite integrar todos los medios multimedia (texto, sonido, animación, audio y vídeo) para mostrar el contenido. Constituye una herramienta de apoyo al proceso de enseñanzaaprendizaje de la Carrera de Ingeniería Mecánica, específicamente para las asignaturas Procesos Tecnológicos, Proyecto de Ingeniería Mecánica I, Procesos de Manufactura y Trabajos de Diploma de la Universidad de Holguín y otras universidades del país que impartan esta carrera, además para tecnólogos y diseñadores . Para ello se utilizaron las modernas tecnologías que brindan las TICs (Tecnología de Informática y las Comunicaciones) relacionados con aplicaciones multimedia. Se muestra un estudio bibliográfico de los aspectos fundamentales referentes a las máquinas de tornear, principales accesorios y a los tipos de tornos y herramientas de corte más utilizadas en esta operación tecnológica. Se aborda la metodología para el cálculo del régimen de corte en la operación tecnológica de torneado y la ingeniería de software desarrollada para elaborar la aplicación.

## **ABSTRACT**

The main objective of this Diploma Work is the development of a computer application for the technological operation of turning. The application allows integrating all multimedia media (text, sound, animation, audio and video) to display the content. It constitutes a support tool for the teaching-learning process of the Mechanical Engineering Career, specifically for the subjects Technological Processes, Mechanical Engineering Project I, Manufacturing Processes and Diploma Works of the University of Holguín and other universities in the country that teach this career, also for technologists and designers. For this, modern technologies provided by TICs (Information Technology and Communications) related to multimedia applications were used. A bibliographic study of the fundamental aspects regarding turning machines, main accessories and the types of lathes and cutting tools most used in this technological operation is shown. The methodology for calculating the cutting regime in the turning technology operation and the software engineering developed to develop the application are addressed.

## **ÍNDICE**

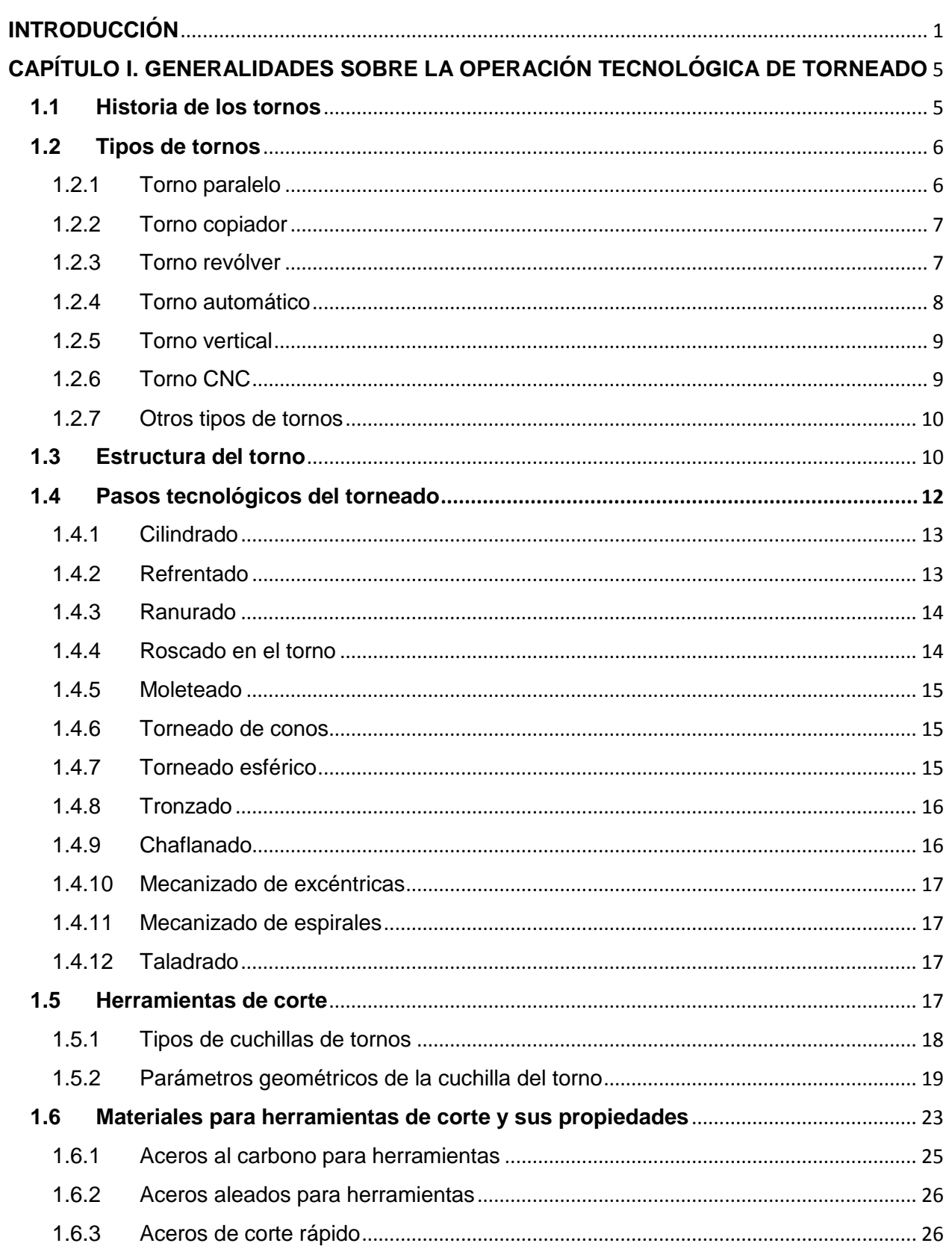

 $\bullet$ 

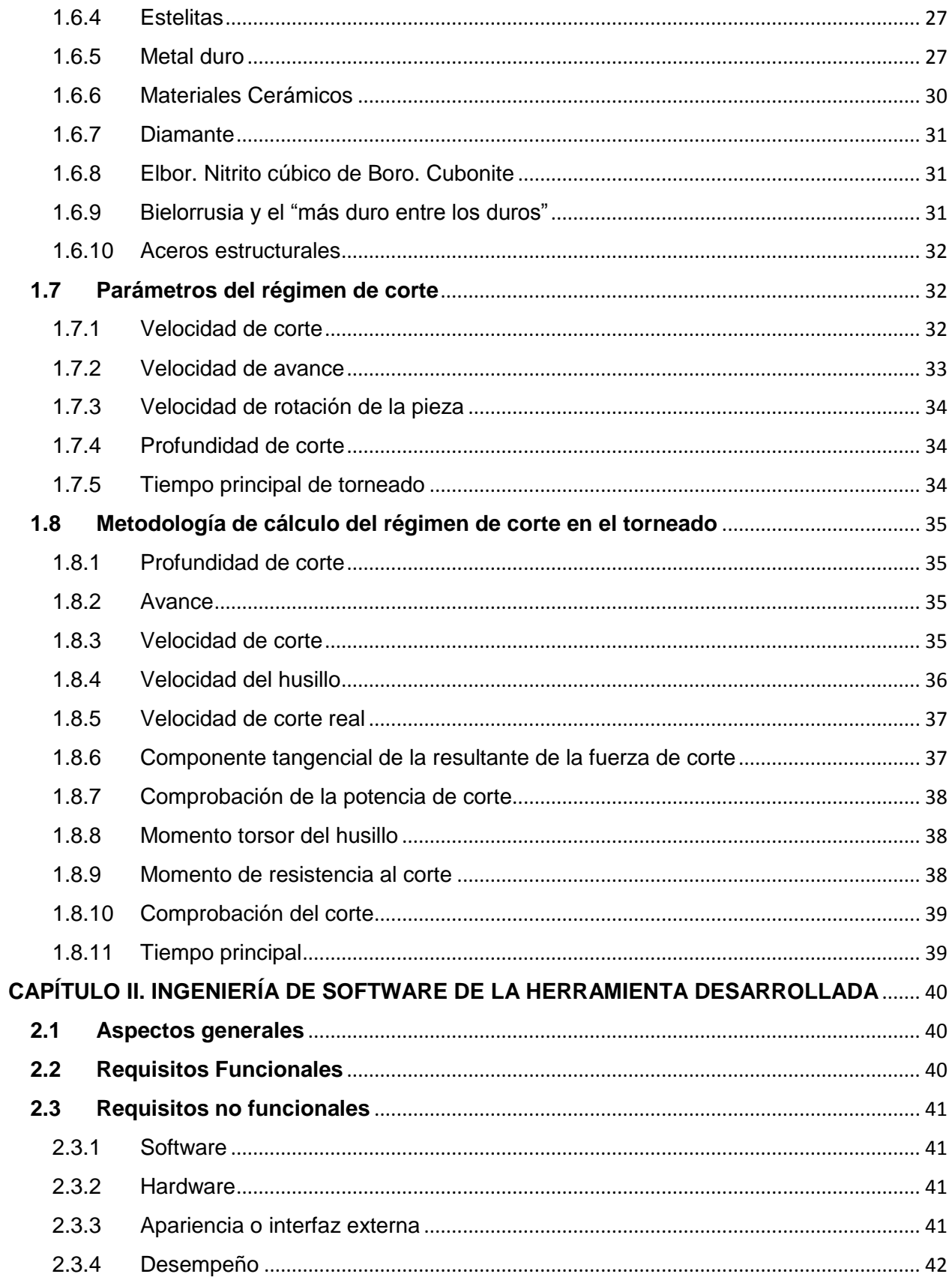

 $\boldsymbol{\Theta}$ 

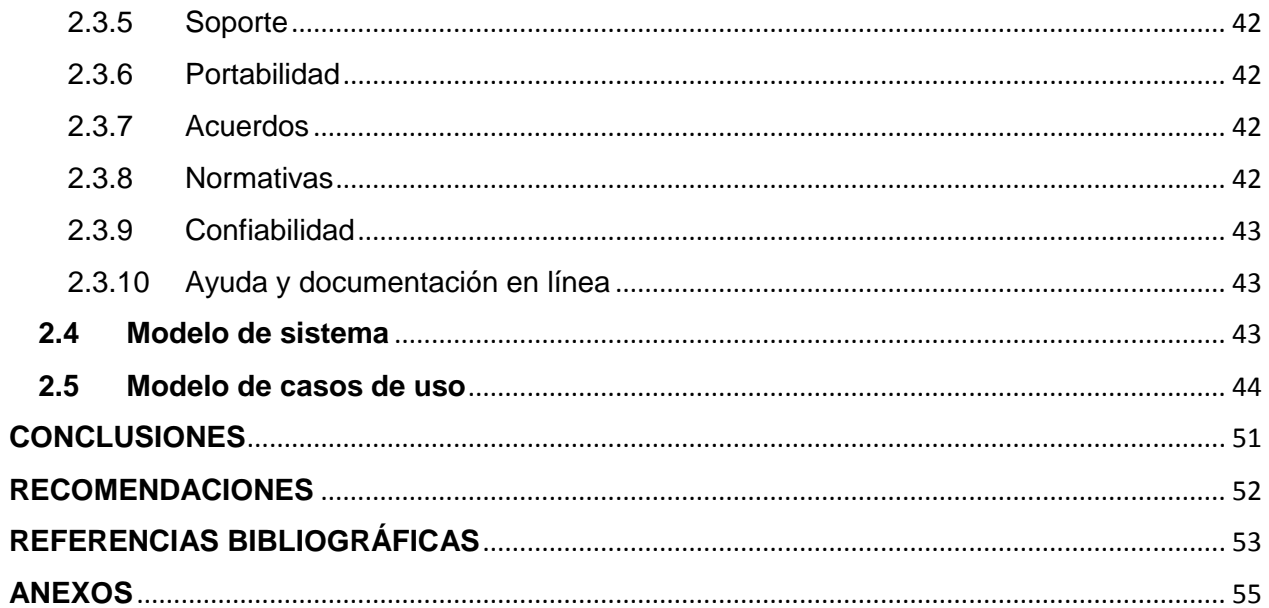

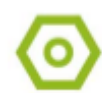

#### <span id="page-8-0"></span>**INTRODUCCIÓN**

Con el creciente desarrollo tecnológico actual, las tecnologías de la información y las comunicaciones se han incorporado ágilmente a la mayoría de las actividades del ser humano, tornándose casi imprescindibles si se quiere estar acorde al acelerado desarrollo de todos los sectores de la sociedad, del cual no se encuentra exento el sector educacional.

Nuestro país a lo largo de los años ha prestado especial atención al pilar de la Educación desde el triunfo mismo de la Revolución y en años más recientes, con el hecho de extender a todo lo largo y ancho del país un proceso, que en el curso 2002-2003 abrió nuevas posibilidades de estudio y formación a nuestros jóvenes y población en general, que condicionó un cambio importante en la política educacional a nivel nacional: **La universalización del conocimiento en la Nueva Universidad Cubana** [\(Lombillo Rivero](#page-60-1)  *[et al.](#page-60-1)*, s.f.).

El proceso de perfeccionamiento del sistema de Educación Superior de la República de Cuba, tiene como prioridad la introducción y desarrollo de aplicaciones basadas en las TICs que permitan nuevas formas para el mejoramiento de la calidad de la preparación de los egresados [\(Jiménez Álvarez, 2009\)](#page-60-2).

En nuestro país, el escenario actual es muy favorable para el fortalecimiento del papel y el impacto de la educación superior en el Sistema de Ciencia, Tecnología e Innovación (SCTI), ya que se combinan la implementación de nuevas normas jurídicas, la estrategia Económica y Social del país y un Sistema de Gestión de Gobierno basado en Ciencia e Innovación [\(MES, 2021\)](#page-60-3).

Se pretende que la informatización de la sociedad tenga en las universidades cubanas un escenario de desarrollo acelerado y que la imagen Cuba pueda ser posicionada desde diferentes esferas de la sociedad, además de la prensa y el sector turístico. Gracias a ello, sobre la infraestructura existente en el país, se incrementan las redes telemáticas (Intranet), que ofrecen a las instituciones y organizaciones educativas, las posibilidades de conexión e interactividad planteadas, a través de la red nacional y con enlace a Internet [\(Ruiz Martínez](#page-61-0) *et al.*, 2019).

Sin embargo, la incorporación y las posibilidades de utilización de las TIC en educación, no sólo deben considerarse como herramientas o medios tecnológicos para favorecer aprendizaje, pues este surge como planteamiento meramente instrumental y técnico del uso de software y hardware; más importante resulta el modelo pedagógico que surge tras la creación de nuevos ambientes para aprender, pues se generan nuevas maneras de concebir las interacciones de los agentes educativos y de entender la relación en la que se sustenta el proceso enseñanza y aprendizaje [\(Sarmiento Torres](#page-61-1) *et al.*, 2018).

En el caso de la carrera de Ingeniería Mecánica de la Universidad de Holguín, se han desarrollado múltiples acciones para ir incorporando cada día las TICs al proceso formativo de los Ingenieros Mecánicos. Se utilizan plataformas interactivas como el Microcampus, en la actualidad el Moodle, se explotan las páginas Web y sitios elaborados para disciplinas y asignaturas del plan de estudio. Sin embargo, el desarrollo y uso de la informática brinda cada día más potencialidades que pueden ser explotadas en aras de lograr una mejor formación del profesional, al brindarle la información actualizada y metodológicamente estructurada que facilitan el autoaprendizaje de los estudiantes [\(Jiménez Álvarez, 2009\)](#page-60-2).

En el caso específico de las disciplinas Procesos Tecnológicos, Proyecto de Ingeniería Mecánica I y Procesos de Manufactura, con la existencia de página Web con información actualizada, software profesionales para computadoras de escritorio, la explotación continua de los estudiantes de plataformas interactivas y la colocación en la red de múltiples materiales y aplicaciones informáticas, se ha observado que existe una mejoría en los resultados de la auto preparación de los estudiantes.

El desarrollo de herramientas informáticas de apoyo al proceso docente educativo en las disciplinas Procesos Tecnológicos, Proyecto de Ingeniería Mecánica I y Procesos de Manufactura ha sido uno de los objetivos metodológicos de este colectivo, como una forma de integrar los conocimientos en la materia de los regímenes de corte y así lograr una mejor aceptación de los estudiantes en el proceso de enseñanza y aprendizaje.

**Problemática:** El acelerado desarrollo tecnológico ha provocado que los sistemas operativos se modernicen, dejando obsoletas algunas aplicaciones y sistemas informáticos basados en arquitecturas más antiguas. Las aplicaciones informáticas existentes en la Universidad de Holguín, usadas para el estudio de la operación tecnológica de torneado, han sufrido esta obsolescencia tecnológica. El desarrollo de una aplicación informática, basada en las nuevas tecnologías de las TICs, contribuirá a la actualización de los contenidos informáticos de la misma, contribuyendo al proceso de enseñanza-aprendizaje en las asignaturas de Procesos Tecnológicos, Proyecto de Ingeniería Mecánica I y Procesos de Manufactura.

**Problema de investigación:** Cómo contribuir al proceso de enseñanza-aprendizaje en las asignaturas de Procesos Tecnológicos, Proyecto de Ingeniería Mecánica I y Procesos de Manufactura, relacionado con el estudio de la operación tecnológica de torneado.

**Objeto de estudio:** Lo constituye la operación tecnológica de torneado.

**Campo de acción:** Proceso de enseñanza-aprendizaje en la operación tecnológica de torneado mediante el uso de aplicaciones informáticas.

**Hipótesis:** Una aplicación informática que aborde la operación tecnológica de torneado, utilizando los procedimientos novedosos y actualizados de la TIC, los estudiantes, tecnólogos y diseñadores tendrían a su alcance un material actualizado y confiable para el estudio de la operación tecnológica de torneado y contribuirá al proceso de enseñanzaaprendizaje para alcanzar mejores resultados.

**Objetivo general:** Elaborar una aplicación informática para el estudio de la operación tecnológica de torneado.

#### **Tareas:**

- 1. Realizar una revisión bibliográfica acerca de los fundamentos teóricos del objeto de estudio.
- 2. Analizar las necesidades educativas de los estudiantes y familiarización con el proceso docente.
- 3. Capturar las necesidades y requisitos de la futura aplicación.
- 4. Diseñar la aplicación.
- 5. Elaborar el informe final.

#### **Métodos teóricos:**

**Método de análisis y síntesis:** Se utilizó para identificar los factores principales y sus características que influyen en el proceso de enseñanza-aprendizaje y en el entorno docente, así como su interrelación, específicamente en la asignatura de Procesos Tecnológicos. Luego, basado en el estudio anterior, se trazan los objetivos o tareas a seguir durante la construcción del sistema, de manera que éste se adecue a las condiciones reales del entorno. También resultó de gran utilidad para el estudio la

metodología para el cálculo del régimen de corte en la operación tecnológica de torneado y sus peculiaridades.

**Método de inducción y deducción:** A partir del estudio de diferentes casos particulares relacionados con el cálculo del régimen de corte en la operación tecnológica de torneado, se llegaron a establecer aspectos que son generales y constituyen pautas a seguir, convirtiéndose así en puntos de partida para el desarrollo de nuestra investigación. Se evalúan además los diferentes métodos conocidos, analizando ventajas y desventajas para concluir así con el que se considere idóneo para el presente trabajo investigativo.

**Método histórico y lógico:** Este se aplicó para establecer el estado del tema de investigación, como marco teórico referencial, permitiendo conocer qué se ha investigado sobre el tema objeto de estudio: el cálculo del régimen de corte en la operación tecnológica de torneado. Mediante él se estudió sobre la existencia de sistemas informáticos similares o relacionados con el tema en cuestión, así como su comportamiento en el decursar del tiempo; lo que permitió profundizar en las particularidades de los mismos y sacar experiencias propias para la futura aplicación.

#### **Estructura del trabajo de diploma:**

Este trabajo de diploma cuenta con dos capítulos. El primer capítulo aborda algunos aspectos relacionados con los tornos, herramientas de corte, campo de empleo, régimen de corte en la operación de torneado y el procedimiento utilizado. El segundo capítulo describe la herramienta informática diseñada, así como su ingeniería de software. Además, como trabajo de diploma tiene una introducción, conclusiones, recomendaciones y anexos.

## <span id="page-12-0"></span>**CAPÍTULO I. GENERALIDADES SOBRE LA OPERACIÓN TECNOLÓGICA DE TORNEADO**

Se denomina torno a un conjunto de máquinas herramientas que permiten mecanizar piezas de forma geométrica de revolución. Estas máquinas operan haciendo girar la pieza a mecanizar mientras una o varias herramientas de corte son empujadas en un movimiento regulado de avance contra la superficie de la pieza, cortando la misma y arrancando viruta de acuerdo con las condiciones de mecanizado [\(Saquinga Ushiña,](#page-61-2)  [2011\)](#page-61-2).

La herramienta de corte va montada sobre un carro que se desplaza sobre unas guías o rieles paralelos al eje de giro de la pieza que se tornea, llamado eje Z; sobre este carro hay otro que se mueve según el eje X, en dirección radial a la pieza que se tornea, y puede haber un tercer carro llamado charriot que se puede inclinar, para hacer conos, y donde se apoya la torreta portaherramientas. Cuando el carro principal desplaza la herramienta a lo largo del eje de rotación, produce el cilindrado de la pieza, y cuando el carro transversal se desplaza de forma perpendicular al eje de simetría de la pieza se realiza la operación denominada refrentado [\(Ramírez, 2015\)](#page-61-3).

#### <span id="page-12-1"></span>**1.1 Historia de los tornos**

El torno es una de las primeras máquinas inventadas, remontándose su uso aproximadamente al año 1000 y con certeza al 850 A.C. La imagen más antigua que se conserva de los primitivos tornos es un relieve hallado en la tumba de Petosiris, sumo sacerdote egipcio, que murió a fines del siglo I [\(Reyes Reyes, 2011\)](#page-61-4).

Se entiende que el primer torno que se puede considerar máquina herramienta fue el inventado alrededor de 1751 por Jacques de Vaucanson, ya que fue el primero que incorporó el instrumento de corte en una cabeza ajustable mecánicamente, quitándolo de las manos del operario [\(Correa, s.f.\)](#page-60-4).

En 1780, Jacques de Vaucanson construye un torno con portaherramientas deslizante. En 1797, Henry Maudslay y David Wilkinson mejoran el invento de Vaucanson, permitiendo que la herramienta de corte pueda avanzar con velocidad constante. En 1820, Thomas Blanchard inventa el torno copiador. En 1839, Joseph Whitworth patentó un torno paralelo para cilindrar y roscar con bancada de guías planas y carro transversal automático. Fue J.G. Bodmer quien en 1839 tuvo la idea de construir tornos verticales. A finales del siglo XIX, este tipo de tornos eran fabricados en distintos tamaños y pesos [\(Melgar Domínguez, 2014\)](#page-60-5).

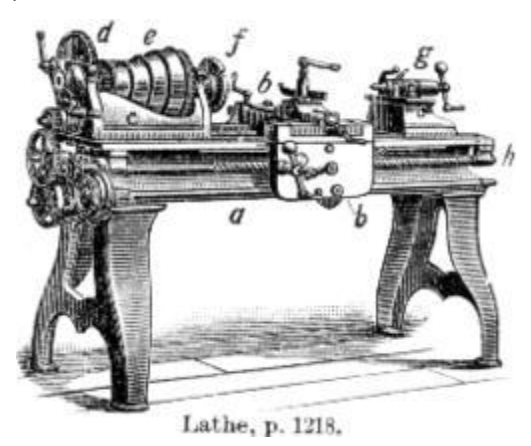

*Figura 1 Torno paralelo antiguo [\(Moreno Esquite, 2012\)](#page-60-6)*

El torno de control numérico es un ejemplo de automatización programable. Se diseñó para adaptar las variaciones en la configuración de los productos. Su principal aplicación se centra en volúmenes de producción medios de piezas sencillas y en volúmenes de producción medios y bajos de piezas complejas. El primer desarrollo en el área del control numérico lo realizó el inventor norteamericano John T. Parsons (Detroit 1913-2007), junto con su empleado Frank L. Stulen, en la década de 1940. El concepto de control numérico implicaba el uso de datos en un sistema de referencia para definir las superficies de contorno de las hélices de un helicóptero [\(Rodríguez Acosta, 2011\)](#page-61-5).

#### <span id="page-13-0"></span>**1.2 Tipos de tornos**

#### <span id="page-13-1"></span>**1.2.1 Torno paralelo**

El torno paralelo o mecánico (Fig. 2) es el tipo de torno que evolucionó partiendo de los tornos antiguos cuando se le fueron incorporando nuevos equipamientos que lograron convertirlo en una de las máquinas herramientas más importante que han existido. Sin embargo, en la actualidad este tipo de torno está quedando relegado a realizar tareas poco importantes, a utilizarse en los talleres de aprendices y en los talleres de mantenimiento para realizar trabajos puntuales o especiales [\(s.a., s.f.\)](#page-61-6).

Una de las características principales para este tipo de tornos es que se puede aplicar los diferentes procesos de mecanizado, es decir, aplicar todos los parámetros necesarios para realizar los mecanizados de torneado, taladrado, cilindrado, refrendado, ranurado, roscado, conos, escariado y moleteado entre otros, con la utilización de las distintas herramientas con formas diferentes para realizar el proceso respectivo [\(Pacheco Vega](#page-60-7) *et al.*[, 2016\)](#page-60-7).

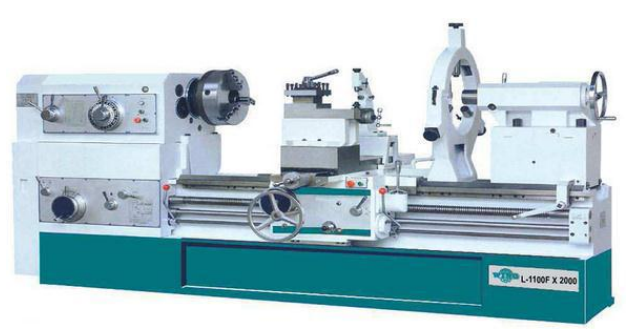

*Figura 2 Torno paralelo [\(Pacheco Vega et al., 2016\)](#page-60-7)*

## <span id="page-14-0"></span>**1.2.2 Torno copiador**

El torno copiador (Fig. 3) es una máquina que es operada mediante un sistema hidráulico y se puede mecanizar piezas repetidas, que se lo establece siguiendo el perfil de una matriz o plantilla de acuerdo a las necesidades y características técnicas de la pieza a mecanizar. La característica principal del torno copiador es que se puede utilizar para el torneado de ejes de acero que tengan distintos escalones en diámetros, además que se haya establecido previamente el proceso de forjado. El funcionamiento para este tipo de tornos es que un palpador sensible va dirigiéndose por la trayectoria del perfil de la pieza al avanzar el carro principal, de esta manera, se transmite el movimiento por un sistema hidráulico o magnético a un carro secundario que transmite un movimiento independiente del husillo transversal [\(Pacheco Vega](#page-60-7) *et al.*, 2016).

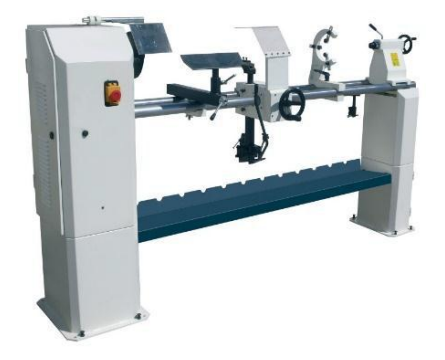

*Figura 3 Torno copiador [\(Pacheco Vega et al., 2016\)](#page-60-7)*

#### <span id="page-14-1"></span>**1.2.3 Torno revólver**

El torno revólver (Fig. 4) es una variedad de torno diseñado para mecanizar piezas sobre las que sea posible el trabajo simultáneo de varias herramientas con el fin de disminuir el tiempo total de mecanizado. Las piezas que presentan esa condición son aquellas que, partiendo de barras, tienen una forma final de casquillo o similar. Cada una de estas herramientas está controlada con un tope de final de carrera. También dispone de un carro transversal, donde se colocan las herramientas de segar, perfilar, ranurar, etc. También se pueden mecanizar piezas de forma individual, fijándolas a un plato de garras de accionamiento hidráulico [\(Moreno Esquite, 2012\)](#page-60-6).

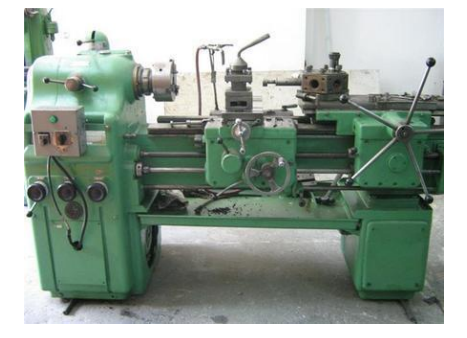

*Figura 4 Torno revólver [\(Pacheco Vega et al., 2016\)](#page-60-7)*

#### <span id="page-15-0"></span>**1.2.4 Torno automático**

Se llama torno automático (Fig. 5) a un tipo de torno cuyo proceso de trabajo está enteramente automatizado. La alimentación de la barra necesaria para cada pieza se hace también de forma automática, a partir de una barra larga que se inserta por un tubo que tiene el cabezal y se sujeta mediante pinzas de apriete hidráulico. Estos tornos pueden ser de un solo husillo o de varios husillos. Los de un solo husillo se emplean básicamente para el mecanizado de piezas pequeñas que requieran grandes series de producción. Cuando se trata de mecanizar piezas de dimensiones mayores se utilizan los tornos automáticos multihusillos, donde de forma programada en cada husillo se va realizando una parte del mecanizado de la pieza. Como los husillos van cambiando de posición, el mecanizado final de la pieza resulta muy rápido porque todos los husillos mecanizan la misma pieza de forma simultánea [\(Melgar Domínguez, 2014\)](#page-60-5).

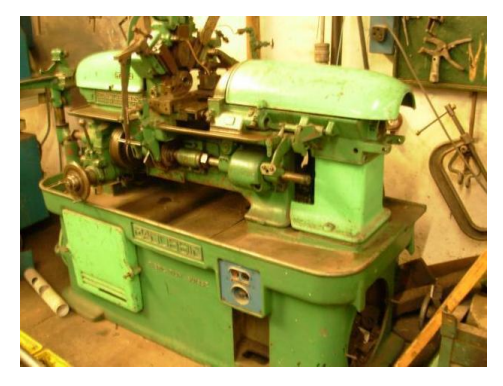

*Figura 5 Torno automático [\(Moreno Esquite, 2012\)](#page-60-6)*

## <span id="page-16-0"></span>**1.2.5 Torno vertical**

El torno vertical (Fig. 6) es una variedad de torno diseñado para mecanizar piezas de gran tamaño, que van sujetas al plato de garras u otros operadores y que por sus dimensiones o peso harían difícil su fijación en un torno horizontal. Los tornos verticales tienen el eje dispuesto verticalmente y el plato giratorio sobre un plano horizontal, lo que facilita el montaje de las piezas voluminosas y pesadas. La manipulación de las piezas para fijarlas en el plato se hace mediante grúas de puente o polipastos [\(Moreno Esquite,](#page-60-6)  [2012\)](#page-60-6).

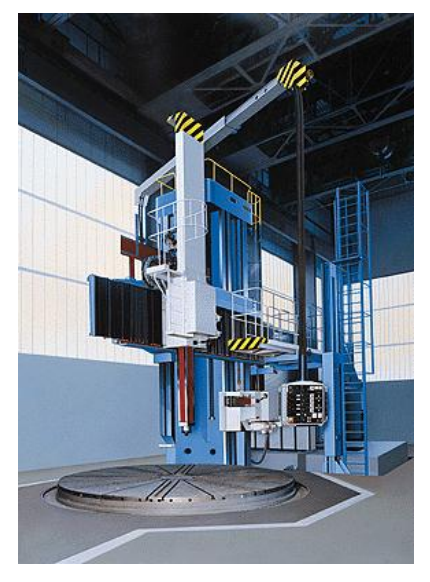

*Figura 6 Torno vertical [\(Aguilar Schafer, s.f.\)](#page-60-8)*

## <span id="page-16-1"></span>**1.2.6 Torno CNC**

El torno CNC es un tipo de torno operado mediante control numérico por computadora. Se caracteriza por ser una máquina herramienta muy eficaz para mecanizar piezas de revolución. Ofrece una gran capacidad de producción y precisión en el mecanizado por su estructura funcional y porque la trayectoria de la herramienta de torneado es controlada a través del ordenador que lleva incorporado, el cual procesa las órdenes de ejecución contenidas en un software que previamente ha confeccionado un programador conocedor de la tecnología de mecanizado en torno.

Es una máquina ideal para el trabajo en serie y mecanizado de piezas complejas. Piezas de ajedrez mecanizadas en un torno CNC. Las herramientas van sujetas en un cabezal en número de seis u ocho mediante unos portaherramientas especialmente diseñados para cada máquina. Las herramientas entran en funcionamiento de forma programada,

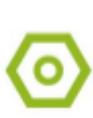

permitiendo a los carros horizontal y transversal trabajar de forma independiente y coordinada, con lo que es fácil mecanizar ejes cónicos o esféricos, así como el mecanizado integral de piezas complejas [\(Moreno Esquite, 2012\)](#page-60-6).

Existen 2 tipos de tornos CNC: Torno vertical (Fig. 7) y torno horizontal (Fig. 8).

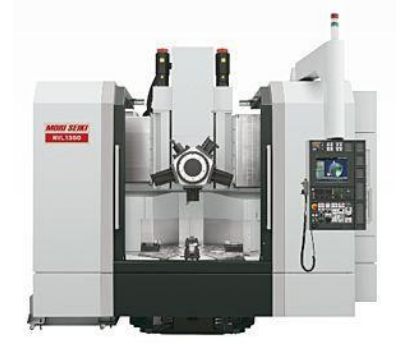

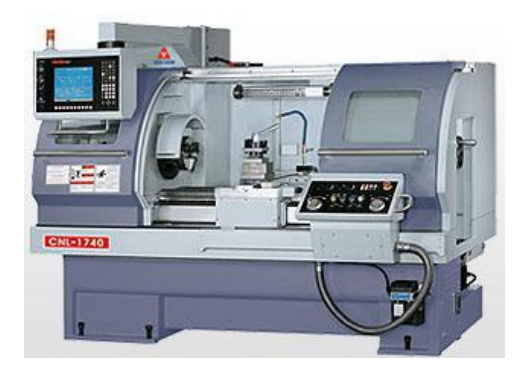

*Figura 7 Torno CNC vertical [\(Moreno Esquite, 2012\)](#page-60-6) Figura 8 Torno CNC horizontal [\(Moreno Esquite, 2012\)](#page-60-6)*

## <span id="page-17-0"></span>**1.2.7 Otros tipos de tornos**

Además de los tornos empleados en la industria mecánica, también se utilizan tornos para trabajar la madera, la ornamentación con mármol o granito. El nombre de "torno" se aplica también a otras máquinas rotatorias como por ejemplo el torno de alfarero o el torno dental. Estas máquinas tienen una aplicación y un principio de funcionamiento totalmente diferentes de las de los tornos descritos en este artículo [\(Reyes Reyes, 2011\)](#page-61-4).

## <span id="page-17-1"></span>**1.3 Estructura del torno**

El torno tiene cinco componentes principales según [Ramírez \(2015\):](#page-61-3)

- **Bancada:** sirve de soporte para las otras unidades del torno. En su parte superior lleva unas guías por las que se desplaza el cabezal móvil o contrapunto y el carro principal.
- **Cabezal fijo:** contiene los engranajes o poleas que impulsan la pieza de trabajo y las unidades de avance. Incluye el motor, el husillo, el selector de velocidad, el selector de unidad de avance y el selector de sentido de avance. Además sirve para soporte y rotación de la pieza de trabajo que se apoya en el husillo.
- **Contrapunto:** el contrapunto es el elemento que se utiliza para servir de apoyo y poder colocar las piezas que son torneadas entre puntos, así como otros elementos tales como porta broca o broca para hacer taladros en el centro de los ejes. Este contrapunto puede moverse y fijarse en diversas posiciones a lo largo de la bancada.
- **Carro portátil:** consta del carro principal, que produce los movimientos de la herramienta en dirección axial; y del carro transversal, que se desliza transversalmente sobre el carro principal en dirección radial. En los tornos paralelos hay además un carro superior orientable, formado a su vez por tres piezas: la base, el charriot y la torreta portaherramientas. Su base está apoyada sobre una plataforma giratoria para orientarlo en cualquier dirección.
- **Cabezal giratorio o chuck:** su función consiste en sujetar la pieza a mecanizar. Hay varios tipos, como el chuck independiente de cuatro mordazas o el universal, mayoritariamente empleado en el taller mecánico, al igual que hay chuck´s magnéticos y de seis mordazas.

Se requieren ciertos accesorios, como sujetadores para la pieza de trabajo, soportes y portaherramientas. Algunos accesorios comunes incluyen [\(Melgar Domínguez, 2014\)](#page-60-5):

- **Plato de sujeción de garras universal:** Sujeta la pieza de trabajo en el cabezal y transmite el movimiento.
- **Plato de sujeción de garras blandas:** Mantiene la pieza de trabajo en el cabezal a través de una superficie ya acabada. Son mecanizadas para un diámetro específico no siendo válidas para otros.
- **Centros o puntos:** Soporta la pieza de trabajo en el cabezal y en la contrapunta.
- **Perno de arrastre:** Se fija en el plato de torno y en la pieza de trabajo y le transmite el movimiento a la pieza cuando está montada entre centros.
- **Soporte fijo o luneta fija:** Sostiene el extremo extendido de la pieza de trabajo cuando no puede usarse la contrapunta.
- **Soporte móvil o luneta móvil:** Se monta en el carro y permite soportar piezas de trabajo largas cerca del punto de corte.
- **Plato de arrastre:** Sirve para amarrar piezas de difícil sujeción.
- **Plato de garras independientes:** Contiene 4 garras que actúan de forma independiente unas de otras.

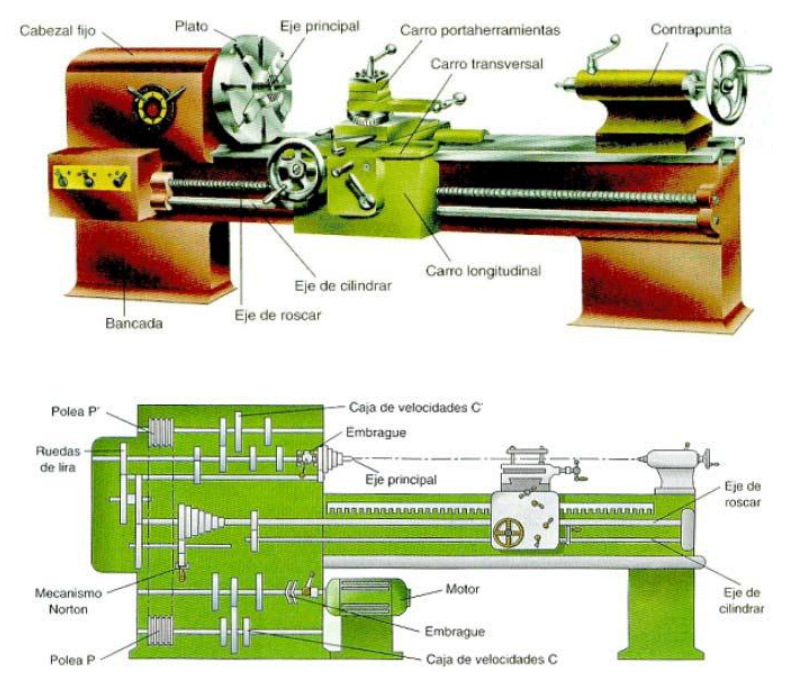

*Figura 9 Partes del torno [\(Rodríguez Acosta, 2011\)](#page-61-5)*

#### <span id="page-19-0"></span>**1.4 Pasos tecnológicos del torneado**

El paso tecnológico es la parte terminada de la operaron tecnológica que se caracteriza por la constancia de los instrumentos y de las superficies que se forman durante el tratamiento mecánico o que se une durante el ensamble. Por ejemplo, durante el torneado de la pieza en torno revólver se puede realizar el taladrado, barrenado y escariado sucesivo de un orificio, entonces existen tres pasos tecnológicos y se emplean tres herramientas diferentes en la operación de torneado.

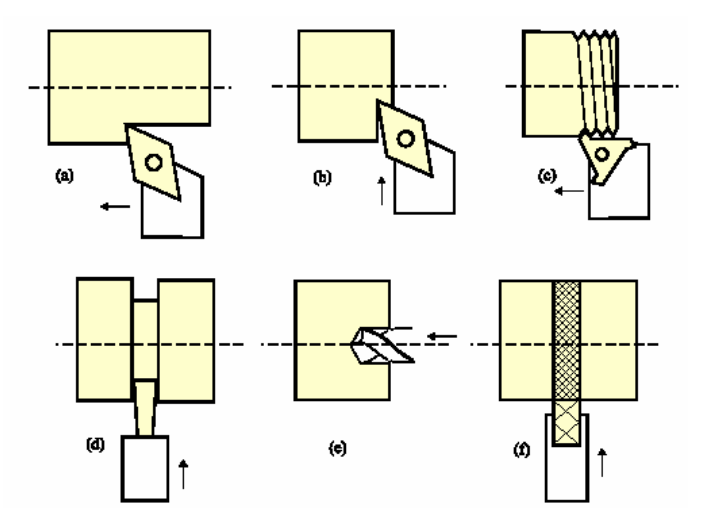

*Figura 10 a) cilindrado, b) refrentado, c) roscado, d) ranurado, e) taladrado, f) moleteado [\(Pérez Rodríguez et al., 2006b\)](#page-61-7)*

#### <span id="page-20-0"></span>**1.4.1 Cilindrado**

El cilindrado es una operación realizada en el torno mediante la cual se reduce el diámetro de la barra de material que se está trabajando. Para poder efectuar esta operación, la herramienta y el carro transversal se han de situar de forma que ambos formen un ángulo de 90º (perpendicular), y éste último se desplaza en paralelo a la pieza en su movimiento de avance. Esto es así por el hecho de que por el ángulo que suele tener la herramienta de corte, uno diferente a 90º provocará una mayor superficie de contacto entre ésta y la pieza, provocando un mayor calentamiento y desgaste [\(Reyes Reyes, 2011\)](#page-61-4).

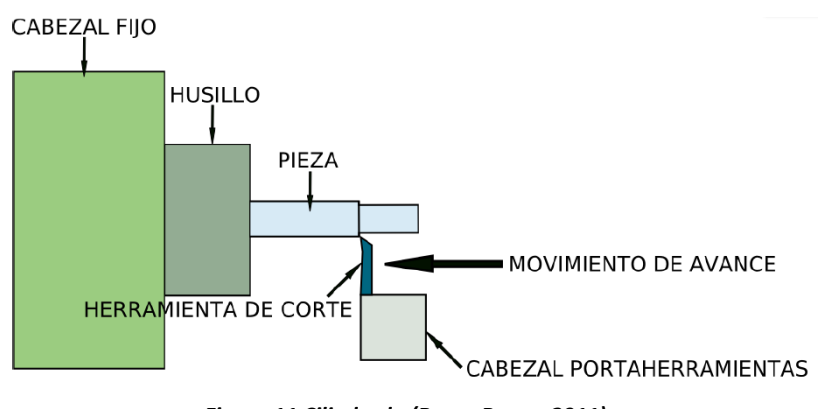

*Figura 11 Cilindrado [\(Reyes Reyes, 2011\)](#page-61-4)*

#### <span id="page-20-1"></span>**1.4.2 Refrentado**

La operación de refrentado consiste en un mecanizado frontal y perpendicular al eje de las piezas que se realiza para producir un buen acoplamiento en el montaje posterior de las piezas torneadas. Esta operación también es conocida como fronteado. La problemática que tiene el refrentado es que la velocidad de corte en el filo de la herramienta va disminuyendo a medida que avanza hacia el centro, lo que ralentiza la operación. Para mejorar este aspecto muchos tornos modernos incorporan variadores de velocidad en el cabezal, de tal forma que se puede ir aumentando la velocidad de giro de la pieza [\(Rodríguez Acosta, 2011\)](#page-61-5).

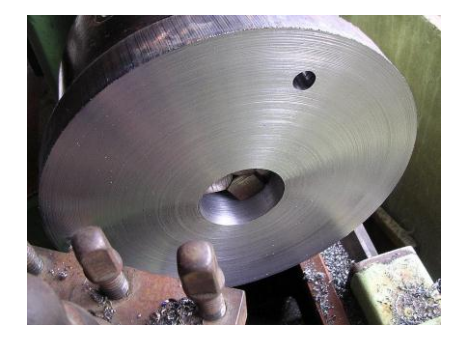

*Figura 12 Refrentado [\(Reyes Reyes, 2011\)](#page-61-4)*

#### <span id="page-21-0"></span>**1.4.3 Ranurado**

El ranurado consiste en mecanizar unas ranuras cilíndricas de anchura y profundidad variable en las piezas que se tornean, las cuales tienen muchas utilidades diferentes. Por ejemplo, para alojar una junta tórica, para salida de rosca, para arandelas de presión, etc. En este caso la herramienta tiene ya conformado el ancho de la ranura y actuando con el carro transversal se le da la profundidad deseada. Los canales de las poleas son un ejemplo claro de ranuras torneadas [\(Reyes Reyes, 2011\)](#page-61-4).

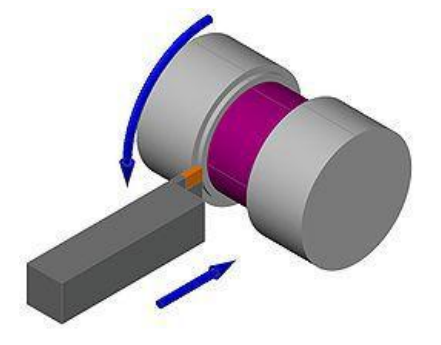

*Figura 13 Ranurado [\(Reyes Reyes, 2011\)](#page-61-4)*

#### <span id="page-21-1"></span>**1.4.4 Roscado en el torno**

Hay dos sistemas de realizar roscados en los tornos, de un lado el tradicional que utilizan los tornos paralelos, mediante la Caja Norton, y de otro, la que se realiza con los tornos CNC, donde los datos de la roscas van totalmente programados y ya no hace falta la caja Norton para realizarlo. Para efectuar un roscado con herramienta hay que tener en cuenta que las roscas pueden ser exteriores (tornillos) o bien interiores (tuercas), debiendo ser sus magnitudes coherentes para que ambos elementos puedan enroscarse [\(Reyes](#page-61-4)  [Reyes, 2011\)](#page-61-4).

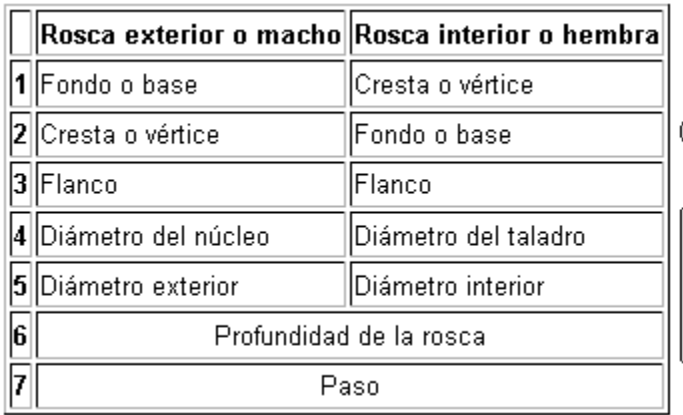

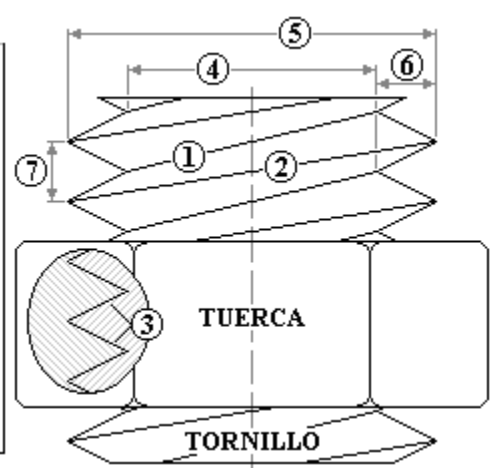

*Figura 14 Elementos a tener en cuenta para realizar una rosca [\(Rodríguez Acosta, 2011\)](#page-61-5)*

#### <span id="page-22-0"></span>**1.4.5 Moleteado**

El moleteado es un proceso de conformado en frío del material, mediante unas moletas que presionan la pieza mientras da vueltas. Dicha deformación produce un incremento del diámetro de partida de la pieza. El moleteado se realiza en piezas que se tengan que manipular a mano, que generalmente vayan roscadas para evitar su resbalamiento que tendrían en caso de que tuviesen la superficie lisa. El moleteado se realiza en los tornos con unas herramientas que se llaman moletas, de diferente paso y dibujo [\(Rodríguez](#page-61-5)  [Acosta, 2011\)](#page-61-5).

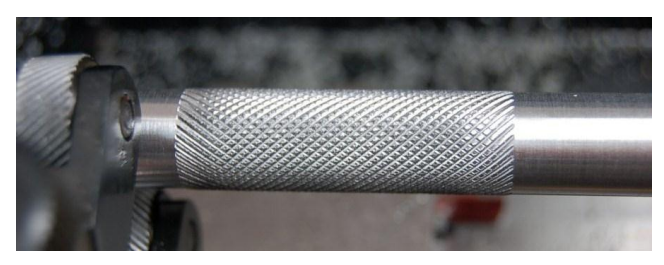

*Figura 15 Moleteado [\(Reyes Reyes, 2011\)](#page-61-4)*

#### <span id="page-22-1"></span>**1.4.6 Torneado de conos**

El maquinado de piezas con superficies cónicas está ligado a la formación del cono. Los diámetros menor (d) y mayor (D) y la distancia (I) entre los planos, en los cuales se encuentran circunferencias con diámetros D y d. El ángulo α que como se indicó anteriormente es llamado ángulo de inclinación del cono y el ángulo 2α, ángulo del cono [\(Reyes Reyes, 2011\)](#page-61-4).

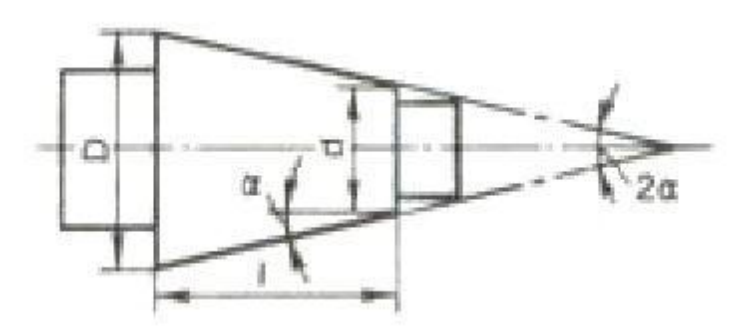

*Figura 16 Diámetros para el torneado de conos [\(Reyes Reyes, 2011\)](#page-61-4)*

#### <span id="page-22-2"></span>**1.4.7 Torneado esférico**

El torneado esférico, por ejemplo el de rótulas, no tiene ninguna dificultad si se realiza en un torno de Control Numérico porque, programando sus medidas y la función de mecanizado radial correspondiente, lo realizará de forma perfecta. Si el torno es automático de gran producción, trabaja con barra y las rótulas no son de gran tamaño, la rótula se consigue con un carro transversal donde las herramientas están afiladas con el perfil de la rótula. Hacer rótulas de forma manual en un torno paralelo presenta cierta dificultad para conseguir exactitud en la misma. En ese caso es recomendable disponer de una plantilla de la esfera e irla mecanizando de forma manual y acabarla con lima o rasqueta para darle el ajuste final [\(Reyes Reyes, 2011\)](#page-61-4).

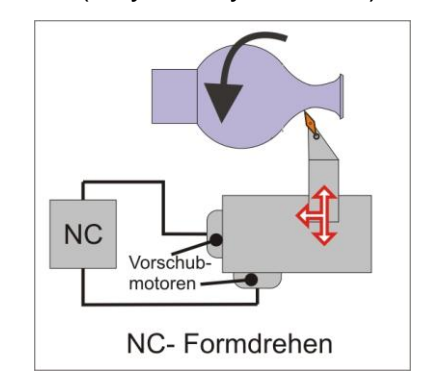

*Figura 17 Esquema funcional del torneado esférico [\(Reyes Reyes, 2011\)](#page-61-4)*

## <span id="page-23-0"></span>**1.4.8 Tronzado**

El tronzado es la operación de torno por el que se corta o separa parte de la pieza. Esta operación suele realizarse cuando se mecanizan piezas de pequeño tamaño desde una barra larga de material, en este caso se coloca una barra de material en el plato del torno mecanizando la parte que sobresale del plato, una vez acabada se corta, separándola, avanzando después la barra para mecanizar otra pieza [\(Reyes Reyes, 2011\)](#page-61-4).

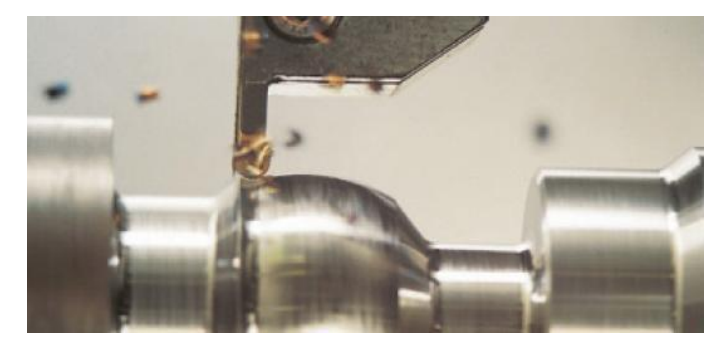

*Figura 18 Tronzado [\(Reyes Reyes, 2011\)](#page-61-4)*

#### <span id="page-23-1"></span>**1.4.9 Chaflanado**

El chaflanado es una operación de torneado muy común que consiste en matar los cantos, tanto exteriores como interiores para evitar cortes con los mismos, y a su vez facilitar el trabajo y montaje posterior de las piezas. El chaflanado más común suele ser

el de 1mm por 45º. Este chaflán se hace atacando directamente los cantos con una herramienta adecuada [\(Reyes Reyes, 2011\)](#page-61-4).

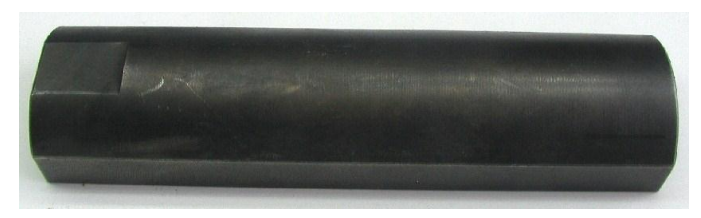

*Figura 19 Chaflanado [\(Reyes Reyes, 2011\)](#page-61-4)*

## <span id="page-24-0"></span>**1.4.10 Mecanizado de excéntricas**

Una excéntrica es una pieza que tiene dos o más cilindros con distintos centros o ejes de simetría, tal y como ocurre con los cigüeñales de motor, o los ejes de levas. Una excéntrica es un cuerpo de revolución y por tanto el mecanizado se realiza en un torno. Para mecanizar una excéntrica es necesario primero realizar los puntos de centraje de los diferentes ejes excéntricos en los extremos de la pieza que se fijará entre puntos [\(Reyes Reyes, 2011\)](#page-61-4).

## <span id="page-24-1"></span>**1.4.11 Mecanizado de espirales**

Una espiral es una rosca tallada en un disco plano y mecanizado en un torno, mediante el desplazamiento oportuno del carro transversal. Para ello, se debe calcular la transmisión que se pondrá entre el cabezal y el husillo de avance del carro transversal de acuerdo al paso de la rosca espiral. Es una operación poco común en el torneado [\(Reyes Reyes, 2011\)](#page-61-4).

#### <span id="page-24-2"></span>**1.4.12 Taladrado**

Muchas piezas que son torneadas requieren ser taladradas con brocas en el centro de sus ejes de rotación. Para esta tarea se utilizan brocas normales, que se sujetan en el contrapunto en un porta brocas o directamente en el alojamiento del contrapunto si el diámetro es grande. Las condiciones tecnológicas del taladrado son las normales de acuerdo a las características del material y tipo de broca que se utilice. Mención aparte merecen los procesos de taladrado profundo donde el proceso ya es muy diferente sobre todo la constitución de la broca que se utiliza [\(Reyes Reyes, 2011\)](#page-61-4).

#### <span id="page-24-3"></span>**1.5 Herramientas de corte**

Por herramienta de corte se entiende a aquel instrumento que, por su forma especial y por su modo de empleo, modifica paulatinamente el aspecto de un cuerpo por desprendimiento de viruta, hasta conseguir el objeto deseado, empleando el mínimo de tiempo y gastando la mínima energía [\(Orlando Castro, s.f.\)](#page-60-9).

Las herramientas de torneado se diferencian en dos factores, el material del que están constituidas y el tipo de operación que realizan. Según el material constituyente, las herramientas pueden ser de acero rápido, metal duro soldado o plaquitas de metal duro (Widia) intercambiables. La tipología de las herramientas de metal duro está normalizada de acuerdo con el material que se mecanice, puesto que cada material ofrece unas resistencias diferentes [\(Ramírez, 2015\)](#page-61-3).

#### <span id="page-25-0"></span>**1.5.1 Tipos de cuchillas de tornos**

Según [Jiménez Álvarez \(2009\)](#page-60-2) las cuchillas para tornos se clasifican en:

**Cuchillas de desbastar:** Tratan de arrancar la mayor cantidad posible de material en el menor tiempo posible, aprovechando al máximo tanto la capacidad de corte de la herramienta, como la capacidad del torno. Las cuchillas, por tanto, han de ser robustas. Pueden ser curvas y rectas, tanto a la derecha como a izquierda.

**Cuchillas de afinar:** Se trata de obtener una superficie cuidadosamente acabada, exacta de forma y pulida. La viruta arrancada debe ser pequeña. Interesan, por tanto, formas redondeadas y anchas. El corte de estas cuchillas debe repararse con piedra de afinar después de afilarlas, de lo contrario dejan una superficie áspera y rugosa.

**Cuchillas de corte lateral:** De costado. Se utilizan para refrentar y labrar ángulos muy marcados. Deben trabajar de dentro hacia fuera, ya que el corte secundario no es adecuado para el arranque de viruta.

**Cuchillas de interiores:** Para mecanizar las superficies interiores de un agujero, hacen falta herramientas de cuerpo largo y sección reducida. Están expuestas a vibraciones, por lo que la sección de viruta arrancada debe ser pequeña. Generalmente son curvadas y presentan dos formas fundamentales: para agujeros pasantes y para agujeros ciegos, llamadas también estas de refrentar interiores.

**Cuchillas de trocear:** sirven tanto para hacer ranuras o gargantas, como parea cortar en el torno. Para evitar que la cuchilla roce con la pieza, aquella se estrecha en su cabeza de delante hacia atrás y de arriba abajo.

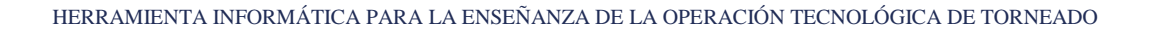

**Cuchillas de forma:** Numerosos trabajos de torno exigen un perfil determinado. Se realizan con barritas o planchuelas de acero rápido bien recocido, acabando con limas de matricero. Después se templan con las máximas precauciones.

**Cuchillas de roscar:** pueden considerarse como cuchillas de forma. Su corte varía de acuerdo con el perfil de la rosca que se ha de tallar.

## <span id="page-26-0"></span>**1.5.2 Parámetros geométricos de la cuchilla del torno**

**Ángulo de incidencia principal**

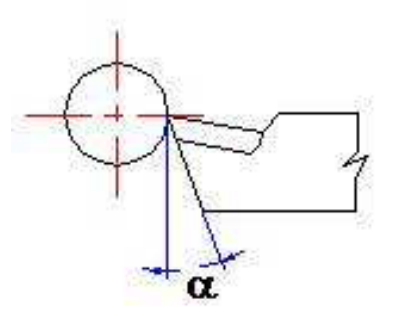

*Figura 20 Ángulo de incidencia principal [\(Quesada Estrada et al., 2008\)](#page-61-8)*

El ángulo de incidencia principal (Figura 20) disminuye la fricción entre la superficie de incidencia y la superficie de la pieza que se elabora.

El ángulo de incidencia se determina en función del material a elaborar y del material de la herramienta de corte. Un metal duro y tenaz requiere una fuerza de corte muy grande para que se produzca el cizallamiento de la viruta; por tanto la presión sobre el filo es muy importante. Para el trabajo de un material de estas características, resulta indispensable adoptar él ángulo de incidencia mínimo y evitar así la rápida destrucción del filo de corte. El ángulo de incidencia tiene como función disminuir el rozamiento entre las superficies de incidencias y la mecanizada o transitoria de la pieza, ya que mientras se efectúa la parte de la pieza que se encuentra bajo el filo está comprimida, apenas ha sobrepasado el filo el material recupera la deformación elástica, por tanto, si el ángulo de incidencia fuese nulo, la cara de incidencia rozaría con la superficie de la pieza incrementando el calor generado y el desgaste de la herramienta [\(Quesada Estrada](#page-61-8) *et al.*[, 2008\)](#page-61-8).

## **Ángulo de ataque**

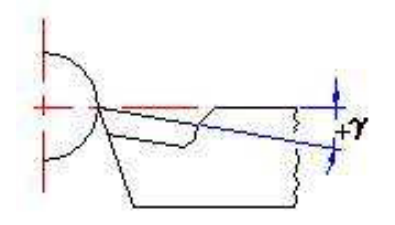

#### *Figura 21 Ángulo de ataque [\(Quesada Estrada et al., 2008\)](#page-61-8)*

Este ángulo (Figura 21) es uno de los más importante en el corte, ya que el arranque de viruta está provocado por la acción combinada del filo cortante con la superficie de ataque, determina el ángulo de corte (d), en función de la resistencia del material que se trabaja y de la importancia de la curvatura que se somete la viruta. Si el ángulo de ataque efectivo aumenta, disminuyen los esfuerzos de corte y la potencia absorbida por la máquina y el debilitamiento de la herramienta. Este ángulo puede ser positivo, negativo o nulo, la existencia del ángulo negativo se debe a la fragilidad de la herramienta que aumenta con la dureza de la misma [\(Quesada Estrada](#page-61-8) *et al.*, 2008).

#### **Ángulo de posición principal**

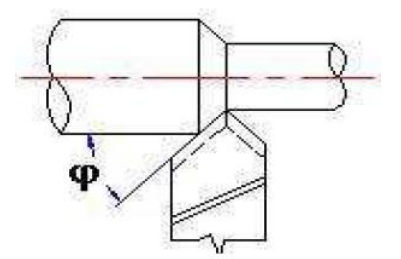

*Figura 22 Ángulo de posición principal [\(Quesada Estrada et al., 2008\)](#page-61-8)*

Las funciones que realiza este ángulo (Figura 22) son las siguientes:

- Hace que tanto la entrada como la salida de la herramienta se produzca de forma gradual.
- Modifica las magnitudes de la viruta.
- Refuerza la punta de la herramienta.
- Determina la correlación entre las fuerzas de corte.
- Determina el calor generado en el corte.
- Determina la correlación entre el ancho y espesor de la viruta.
- Determina la sección de la viruta.
- Influye grandemente en la rugosidad superficial
- Influye grandemente en la productividad del trabajo.

Este ángulo oscila generalmente entre 20º y 90º, en dependencia de las condiciones de elaboración. Cuando el ángulo es pequeño, el largo del filo que se encuentra en contacto con la pieza es más grande, por eso resulta más fácil la evacuación calorífica y, además, se mejora la rugosidad de la superficie. Cuando el ángulo es pequeño, provoca el aumento del esfuerzo de flexión radial, la flexión de la pieza y la disminución de la precisión de elaboración, por lo que pueden ser aplicados solamente durante la elaboración de piezas rígidas, es decir, las que son poco deformables al aplicarle las cargas [\(Quesada Estrada](#page-61-8) *et al.*, 2008).

## **Ángulo de posición secundario**

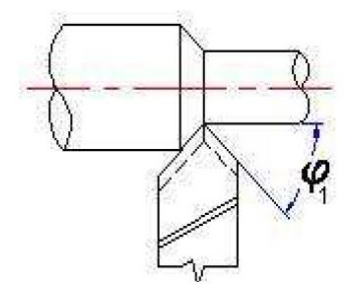

*Figura 23 Ángulo de posición secundario [\(Quesada Estrada et al., 2008\)](#page-61-8)*

Este ángulo (Figura 23) se dedica fundamentalmente a evitar el roce entre la superficie de incidencia secundaria con la superficie de la pieza trabajada y controlar la rugosidad superficial de la pieza. Este ángulo oscila generalmente entre 5º y 20º, en dependencia de las condiciones de elaboración. El aumento excesivo de este ángulo disminuye el volumen de la cabeza de la herramienta, la evacuación calorífica del filo principal, el acabado de la superficie y la solidez de la herramienta [\(Quesada Estrada](#page-61-8) *et al.*, 2008).

## **Ángulo de inclinación del corte principal**

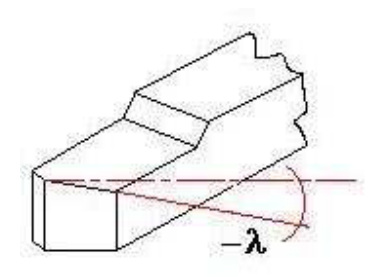

#### *Figura 24 Ángulo de inclinación [\(Quesada Estrada et al., 2008\)](#page-61-8)*

El ángulo de inclinación del corte principal (Figura 24) influye en la dirección de deslizamiento de la viruta, la cual puede deslizarse hacia la derecha, la izquierda, o arrollarse en forma de espiral plana. Para la elaboración de desbaste, la herramienta debe tener este ángulo positivo, en este caso la cabeza de la herramienta será más resistentes a las cargas desiguales y evacuará con más facilidad el calor. Durante el acabado se utilizan estos ángulos negativos, estos impiden que la viruta se deslice sobre la superficie rayándola. También se recomienda el uso de ángulos negativos durante el maquinado de materiales dúctiles. La magnitud de este ángulo oscila entre –10º y 5º [\(Quesada Estrada](#page-61-8) *et al.*, 2008).

#### **Ángulo de incidencia secundario**

Geométricamente, este ángulo está definido de forma análoga al anterior, pero referido a la arista de corte secundario. En las operaciones de torneado este ángulo es indispensable para evitar la fricción de la herramienta sobre la pieza, las reglas que se aplican para el ángulo de incidencia principal son válidas para este ángulo. Las tolerancias de ejecución deben ser rigurosas, pues no respetarlas conduce a los mismos inconvenientes que el ángulo de incidencia principal [\(Quesada Estrada](#page-61-8) *et al.*, 2008).

#### **Ángulo de la punta**

Es el ángulo formado por las aristas o filos de corte principal y secundario en su proyección sobre el plano de referencia. Es un ángulo propio de la cuchilla y que no depende por tanto de la orientación de esta. La resistencia de la herramienta será tanto mayor cuanto mayor sea dicho ángulo [\(Quesada Estrada](#page-61-8) *et al.*, 2008).

## **Ángulo de incidencia inferior**

Normalmente, la cara de incidencia consta de dos planos, el primero que tiene la inclinación del ángulo de incidencia de la herramienta, y el segundo que tiene una inclinación de (4º- 6º) respecto al anterior. Dicha operación se realiza para que el afilado no resulte tan caro, de tal forma que la cara superior se afila con una muela de granos finos, mientras que la inferior se afila con una muela de granos gruesos [\(Quesada Estrada](#page-61-8) *et al.*[, 2008\)](#page-61-8).

## **Ángulo de corte β**

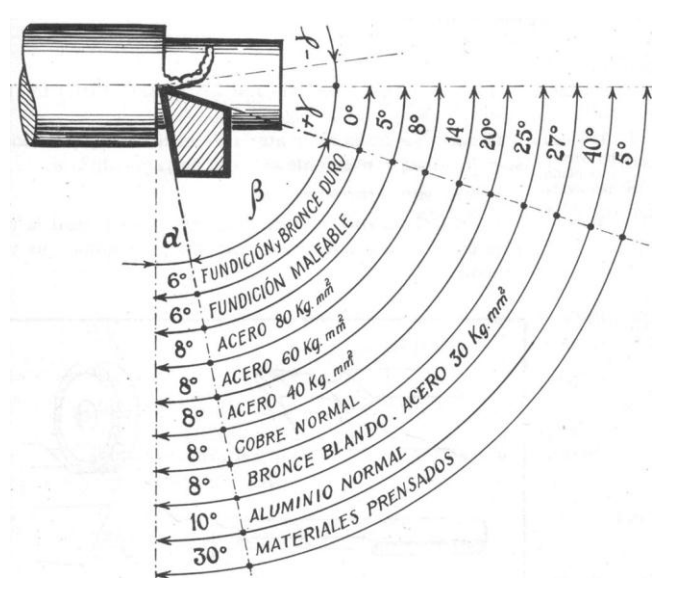

*Figura 25 Ángulo de corte [\(Gobierno de Santa Fe, s.f.\)](#page-60-10)*

## <span id="page-30-0"></span>**1.6 Materiales para herramientas de corte y sus propiedades**

Para desprender partículas metálicas de una pieza en bruto, es necesario que la herramienta de corte penetre en el material a cortar. Esto es posible si se aplica la suficiente fuerza a la herramienta y si el material de la herramienta es más duro que el material a cortar. La herramienta debe ser lo suficientemente resistente para soportar la carga generada por el corte [\(Jiménez Álvarez, 2009\)](#page-60-2).

Los principales requerimientos para los materiales de las herramientas de corte según [Pérez Rodríguez](#page-61-9) *et al.* (2006c) son:

 Resistencia Mecánica (Alta dureza, mayor que la del material a elaborar). Una cuchilla de torno, la podemos considerar como una viga que trabaja en voladizo, empotrada a través del mango en el portaherramientas y libre en el extremo de la punta de la herramienta; por tanto, debe de tener una resistencia mecánica suficiente

para que no se rompa por la sección de empotramiento. Por otra parte, las tolerancias conseguidas en las piezas dependen en gran medida se las deformaciones de la herramienta de corte.

- Resistencia al rojo (alta resistencia al desgaste y altas temperaturas, o sea, capacidad de mantener la dureza y las propiedades constantes, a pesar del aumento de la temperatura surgida en el proceso de corte). Durante el proceso de corte, debido a la deformación de la viruta y al rozamiento entre ésta y la cara de desprendimiento de la herramienta, se genera una gran cantidad de calor que provoca una elevación de la temperatura en la cara de desprendimiento, de ahí que se deba conservar su dureza en caliente, manteniendo su capacidad de corte.
- Resistencia al desgaste. Es una propiedad muy importante, ya que de ella dependen las tolerancias alcanzadas y la vida de la herramienta. El desgaste depende fundamentalmente del material a elaborar, del material de la herramienta y de la temperatura que se alcanza durante el proceso de corte.
- Tener una carga de rotura y un límite elástico elevado para poder soportar las cargas a las que estarán sometidos durante el corte.
- Tenacidad (Ser tenaces y coherentes para resistir los choques y vibraciones de las cargas, así como la flexión alternativa). Es la propiedad que le confiere a las herramientas resistencia al choque y a las presiones de corte. La dureza y la tenacidad son dos propiedades antagónicas, de tal forma que el crecimiento de una significa una disminución de la otra.
- No surgir grandes deformaciones durante el tratamiento térmico.
- Alta conductividad térmica. Cuanto mayor sea la conductividad térmica de un material, tanto menor será la posibilidad de que aparezcan fisuras y grietas en las herramientas, mejorando las condiciones de disipación del calor en la zona de corte, lo cual disminuye la temperatura de corte y aumenta la resistencia al desgaste de la herramienta.
- Largos períodos de aplicación.
- Bajo coste.

En general, es característico clasificar a los materiales para herramientas en orden creciente de velocidad de corte a la que pueden trabajar. La misma tendencia creciente se cumple cuando se considera el costo de las herramientas. Según [Pérez Rodríguez](#page-61-9) *et al.* (2006c) se clasifican en:

## <span id="page-32-0"></span>**1.6.1 Aceros al carbono para herramientas**

Como se conoce, estos aceros tienen dos elementos fundamentales que son el Hierro (Fe) y el Carbono (C), además de otros elementos que entran en su composición, Silicio (Si), Manganeso (Mn), Azufre (S), Fósforo (P), durante su proceso de producción. El (S) y (P), son elementos perjudiciales al acero pues el (S) propicia la fragilidad en caliente y el (P) propicia la fragilidad en frío. Es por ello que la presencia de estos elementos al igual que el (Mn) y el (Si) están limitados. Los aceros al carbono alcanzan una gran dureza después del tratamiento térmico de 58 a 64 HRC.

Las herramientas fabricadas con estos aceros no pueden realizar cortes a temperaturas superiores a 200-250ºC. A mayor temperatura ellos pierden su dureza y fallan rápidamente. Por lo general, los aceros de contenido de carbono de 0.65 -1% se utilizan para herramientas que durante su trabajo se exponen a golpes o choques, tales como punzones, marcadores, etc. Los que tienen un contenido de carbono de 1-1.35% de carbono son utilizados en la fabricación de cuchillas de tornos, machos de roscar, brocas, terrajas, etc., para materiales blandos y herramientas para el trabajo de madera.

Estos aceros tienen las siguientes características:

- a) Son más baratos y de mejor maquinabilidad, por lo que pueden emplearse en herramientas especiales para trabajos únicos y para herramientas manuales.
- b) Tienen baja dureza en caliente, o sea, pierden sus propiedades de corte y dureza a temperaturas superiores de 200 a 250ºC; al superar este límite la herramienta se desgasta rápidamente y hay que cambiarla o reafilarla.
- c) Utilizan bajas velocidades de corte a causa de que con altas velocidades se generan grandes cantidades de calor y estos aceros no son resistentes a altas temperaturas.
- d) Son muy deformables durante el tratamiento térmico, por esto, no pueden ser utilizados en la fabricación de herramientas precisas, cuya configuración geométrica se caracteriza por pequeños espesores y grandes longitudes (principal desventaja).

La utilización de estos aceros está limitada en la fabricación de herramientas de corte por el inconveniente de tener que utilizar bajas velocidades de corte, lo cual trae como consecuencia que los procesos sean poco productivos.

## <span id="page-33-0"></span>**1.6.2 Aceros aleados para herramientas**

Las propiedades de los aceros al carbono pueden ser mejoradas con la adición de elementos de aleación tales como: Cromo, Molibdeno, Vanadio, Wolframio (Tungsteno), los cuales mejoran sus propiedades cortantes. Con el adecuado tratamiento térmico estos aceros pueden cortar a temperaturas entre 250 – 300ºC. Esto les ofrece posibilidades de trabajar a velocidades de corte entre 20 - 40% mayores que las permisibles para los aceros al carbono.

Las características más notables de estos aceros son:

- a) Una alta resistencia
- b) Resistencia al desgaste hasta una temperatura de 300°C; permite aumentar la velocidad de corte de un 20 a un 40% respecto a los utilizados en los aceros al carbono.
- c) Buena capacidad para admitir el tratamiento térmico.
- d) Estos aceros al ser templados y enfriados en aceite adquieren una dureza de 61- 64 HRC.
- e) Son poco deformables durante el tratamiento térmico.

## <span id="page-33-1"></span>**1.6.3 Aceros de corte rápido**

Los aceros que contienen del 8.5 - 19 % de tungsteno y de 3.8 - 9.6% de cromo pueden ser utilizados para la fabricación de herramientas, las cuales no pierden sus propiedades de corte hasta no sobrepasar los 600 a 650°C en el proceso de corte y son considerados como de alta velocidad (H.S.S); en ellos se pueden obtener durezas de 62 - 65 HRC con un adecuado tratamiento térmico y pueden trabajar a velocidades de corte de 2 a 3 veces mayor que las utilizadas en los aceros al carbono.

Los aceros de alta velocidad pueden ser de productividad normal y de alta productividad. Los grados P18, P12, P9, P6M3, y P18F2 son considerados de una capacidad normal de productividad, los demás grados: P9F5, P14F4, P9K5, P9K10, P18K5F2 y P10K5F5 son de mayor capacidad de trabajo, tienen mayor dureza, resistencia al rojo y resistencia al desgaste de 2 a 3 veces mayor que el P18.

#### <span id="page-34-0"></span>**1.6.4 Estelitas**

Es una aleación muy parecida en sus aspectos a los aceros rápidos, pero se diferencia de éstos en que el hierro es el componente fundamental de los aceros de corte rápidos y mediante el tratamiento térmico se logran sus propiedades mecánicas, mientras que en la Estelita el hierro aparece como una impureza propia del proceso de producción y no admite tratamiento térmico. La estelita es una aleación fundida de cobalto, cromo y tungsteno. Sin embargo, la aparición de los carburos cementados disminuyó considerablemente su aplicación en la fabricación de herramientas de corte, solo se emplean en los casos que no es necesario utilizar el carburo cementado.

La más conocida de las Estelitas es la Alacrita, cuyas características principales son:

- a) Dureza del 65 al 70 H.R.C y resistencia al desgaste elevada.
- b) Conservan su dureza a temperaturas superiores a la de los aceros rápidos  $(800^{\circ}C)$ .
- c) Trabajan mejor a velocidades mayores y pequeños avances y resultan tenaces a altas temperaturas.
- d) Posee un coeficiente de dilatación parecido al del acero al carbono, lo que permite realizar la soldadura oxiacetilénica.

#### <span id="page-34-1"></span>**1.6.5 Metal duro**

El metal duro es un producto pulvimetalúrgico, bastante distinto de otras aleaciones metálicas. Posee dos principales constituyentes: partículas duras y material aglutinante. Estas partículas duras son las que proporcionan la resistencia al desgaste, y el aglutinante la tenacidad. El primer metal duro estaba compuesto por carburo de tungsteno para las partículas duras y, como aglutinante, el cobalto. Se descubrió que con la mezcla de estos dos componentes se obtenía un metal duro muy adecuado para mecanizar fundición. Para mecanizar aceros, se fabricó un metal duro compuesto por tungsteno y cobalto, así como Titanio (Ti), Tántalo (Ta) y Niobio (Nb), todos ellos carburos.

La dureza y la resistencia al desgaste del metal duro dependen del número de partículas duras en relación con la cantidad de aglutinantes que contenga. Un metal duro que tenga una gran resistencia al desgaste tiene, comparativamente, una menor tenacidad.

Actualmente, la mayor parte del metal duro que se utiliza para las plaquitas intercambiadas, es el carburo recubierto. Un núcleo de carburo tenaz se recubre con una capa de metal duro de resistencia al desgaste. A través de un proceso que fija la capa automáticamente al núcleo. Esta técnica es llamada "GAMMA COATING" por tanto: metal duro tipo GC.

#### **1.6.5.1 Carburos cementados. Aleaciones duras**

La dureza comparativamente alta de estos materiales es mantenida, inclusive, cuando son sometidos a temperaturas del orden de 800 - 900°C, por esto las herramientas calzadas con estos materiales tienen una alta resistencia al desgaste, lo cual permite realizar el maquinado a velocidades de corte considerablemente elevadas, lo que incrementa sus posibilidades.

Con una geometría adecuada, las herramientas calzadas con carburos cementados pueden alcanzar velocidades de corte de 2 700 m/min en el maquinado del acero 45 y 5 000 m/min en el maquinado del Aluminio. Además, pueden ser utilizados para maquinar componentes con alta dureza (hasta 67 HRC). Los carburos cementados ocupan actualmente el lugar más importante entre los materiales para herramienta, han sustituido un gran número de renglones y se fabrican con ellos instrumentos de punta única, fresas, barrenas, escariadores, etc.

#### **Clasificación ISO del metal duro**

En el corte de metales, las necesidades de tenacidad y de resistencia al desgaste, varían según el tipo de operación a realizar. Ha sido necesario, por consiguiente, clasificar en cierta forma las distintas calidades de metal duro en relación con las exigencias operacionales o de material. Con el fin de ayudar a la industria en su elección de las calidades del metal duro, se ha creado una clasificación ISO.

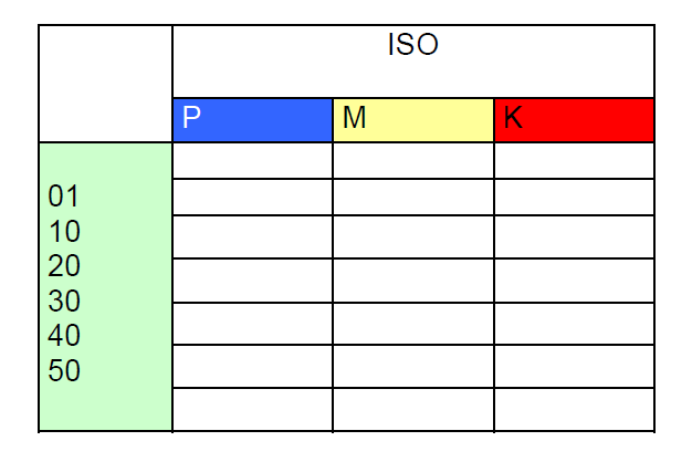

*Figura 26 Clasificación ISO de los materiales para herramientas de corte de metal duro [\(Pérez Rodríguez et al., 2006c\)](#page-61-9)*

#### **1.6.5.2 Metal duro recubierto - calidades GC.**

La resistencia al desgaste de un metal duro está relacionada con las partículas duras que contenga. El Carburo de Tungsteno proporciona una dureza básica y una resistencia al desgaste, la resistencia a la craterización puede ser mejorada añadiendo Carburo de Titanio como partícula dura. Un aumento de la tenacidad requiere una mayor cantidad de material aglutinante: Cobalto - Níquel.

Los carburos recubiertos tienen ciertos límites naturales de aplicación. Velocidades de corte y avance extremadamente bajas son poco aconsejables cuando se realicen operaciones que pueden provocar un fuerte astillado del filo de corte (como en el torneado de cascarilla o forja).

Los carburos recubiertos calidades GC forman una parte sustancial de la utilización de calidades para torneado, una parte suplementaria en fresado y algunas aplicaciones en taladrado. Hoy existen 4 calidades estándar con recubrimiento: GC015 y GC1025, son calidades para torneado, mientras que GC135 y GC115, son calidades para fresado y torneado:

- a) GC015 es una calidad para torneado muy versátil con un alto rendimiento. Cubre las áreas P10-30, para acabado y ligeros desbastes del acero, acero fundido y fundición de viruta larga. También cubre K10-20 para acabado y ligeros desbastes de fundición.
- b) GC1025 es una mejora de los primeros carburos recubiertos que se introdujeron en 1969. Una nueva técnica que permitió la aplicación de una fina capa que proporciona una resistencia al desgaste y a la deformación.
- c) GC135 es adecuado para materiales de viruta larga que exigen tenacidad. Para torneado, P20-40 para medianos y grandes desbastes de acero, fundición de acero, etc. Para fresado se utiliza un P20 como grado suplementario para mecanizado medio de acero.
- d) GC315 es una calidad para materiales de viruta corta. Para torneado en K10-20, es una calidad universal para fundición. Para fresado una calidad complementaria para mecanizados medios y ligeros de fundición, K10-20.

#### **Ventajas del metal duro recubierto:**

- a) Una vida a la herramienta de 2 a 5 veces mayor que la del metal convencional para el mismo campo de aplicación.
- b) Menor fricción.
- c) Menor temperatura de filo de corte.
- d) Menor adherencia (menos frecuente) en el filo de corte.
- e) Un metal duro puede reemplazar varias calidades convencionales.

#### <span id="page-37-0"></span>**1.6.6 Materiales Cerámicos**

Aunque los carburos cementados pueden hacer un proceso de corte altamente productivo, ellos son materiales caros puesto que son difíciles de obtener sus elementos fundamentales: tungsteno, titanio, tantalio y cobalto. En Rusia se desarrollan actualmente algunos tipos de materiales no muy costosos con alta capacidad de producción. Entre estos materiales se incluyen los materiales cerámicos para herramientas de corte, también conocidos como óxidos cementados, que pueden obtenerse en forma de calzos. Su principal constituyente es el óxido de aluminio  $AL_2O_3$  y es obtenido por sinterización a altas temperaturas, el proceso de fabricación es menos costoso, por ello los materiales cerámicos son más baratos que los carburos cementados.

Los materiales cerámicos fabricados en Rusia permiten un alto esfuerzo a la compresión sobre los 500 kgf/mm<sup>2</sup> (5 000 MPa), alta dureza (89 - 95 HRA), alta resistencia en caliente, aproximadamente hasta 1 200°C y son extremadamente resistentes al desgaste. Esto proporciona el maquinado de metales a muy altas velocidades de corte. Ejemplo, afilado del Hierro Fundido a 3 700 m/min. La principal limitante es su fragilidad (esfuerzo permisible a la flexión 45 kgf/mm<sup>2</sup> (450 MPa). Para estos materiales es necesario que la rigidez de la máquina y los dispositivos sea alta.

#### <span id="page-38-0"></span>**1.6.7 Diamante**

Es el más duro de todos los materiales, posee una baja actividad química, no lo afectan los ácidos ni los álcalis (exceptuando las mezclas de ácido sulfúrico y dicromato de potasio), posee además un bajo coeficiente de fricción y muy poca tendencia a la adhesión con los metales, su resistencia a altas temperaturas le permite trabajar hasta temperaturas de 1 500°C. Sus principales desventajas son su fragilidad y alto costo.

Los diamantes tienen una gran aplicación en la industria mecánica. Se han descubierto grandes yacimientos de diamantes como los de la República de Armenia y también se producen gran cantidad de elementos sintéticos.

Los diamantes sintéticos son obtenidos a partir del grafito ordinario, sometiéndolo a muy altas temperaturas y presiones. Los pequeños cristales de diamante obtenidos por este método son molidos para hacer polvos finos.

#### <span id="page-38-1"></span>**1.6.8 Elbor. Nitrito cúbico de Boro. Cubonite**

Posee un método análogo al de obtención de diamantes artificiales, se obtiene otro material, el Elbor a 1 360 - 2 000<sup>º</sup>C de temperatura y presión de 60 000 - 90 000 atm. El Elbor casi no cede en dureza al diamante y posee sus ventajas: alta resistencia al desgaste y bajo coeficiente de fricción, y lo supera en termoresistencia. Los policristales de cubonite, con lo cual se fabrica la cuchilla, se presentan como cristales aglomerados. Se utilizan para maquinar aceros templados y aceros difíciles de maquinar, lo cual no es posible con herramientas de diamante. Permiten trabajar hasta T=1 000ºC.

#### <span id="page-38-2"></span>**1.6.9 Bielorrusia y el "más duro entre los duros"**

El "más duro entre los duros" surgió en la República de Bielorrusia y posibilitará fabricar herramientas y otros útiles para cortar y trabajar en general los metales y aleaciones más fuertes. Este nuevo material extraduro, que presenta más consistencia que cualquier otro de su tipo en el mundo, incluyendo el diamante, fue creado después de múltiples investigaciones, en el famoso instituto del Sólido y de Semiconductores, adscriptos a la Academia de Ciencias de Bielorrusia.

En opinión de los especialistas bielorrusos, el "nuevo bélbor", así se denomina el producto, posibilita fabricar herramientas de corte más resistentes al desgaste entre un 200 - 300%. Además, el invento permite producir instrumentos que soportan mejor las llamadas "cargas de impacto".

#### <span id="page-39-0"></span>**1.6.10 Aceros estructurales**

Puesto que el corte realmente es realizado por elementos cortantes de la herramienta, no es necesario hacer todo el cuerpo de la herramienta de un material costoso. Por esta razón, en la fabricación de muchos tipos de herramientas para tornear, fresar, taladrar, etc., son soldados o sostenidos mecánicamente sobre vástagos de acero estructurales ordinarios.

Estos materiales son utilizados para la fabricación de vástagos, soportes, cuerpos y elementos de sujeción de la herramienta. Los más utilizados son 40, 45 y 50 y cuando se requieren de características adicionales los grados 40CR, 45Cr, 40CrNi y otros.

#### <span id="page-39-1"></span>**1.7 Parámetros del régimen de corte**

Al mecanizar en tornos, centros de torneado o máquinas multitarea, calcular los valores correctos para los diferentes parámetros de mecanizado, como velocidad de corte y husillo, es un factor crucial para obtener un buen resultado [\(División Coromant, 2021\)](#page-60-11).

El régimen de corte se establece con el fin de obtener una pieza terminada o la recuperación de la misma, en correspondencia con los requerimientos técnicos planteados, garantizándose con éste la máxima productividad con el mínimo de costo. El régimen de corte óptimo será el que ofrezca la mayor productividad con el menor costo, asegurando la precisión y calidad necesaria de la superficie elaborada.

Para determinar los regímenes de corte se usan tablas y normas. Los valores de las tablas se corrigen de los datos de la documentación del torno. Los regímenes de corte también pueden determinarse analíticamente mediante el cálculo, con la ayuda de fórmulas empíricas y experimentales, las que toman en cuenta las condiciones correctas de elaboración.

#### <span id="page-39-2"></span>**1.7.1 Velocidad de corte**

Según [Pérez Rodríguez](#page-61-7) *et al.* (2006b), la velocidad de corte es el recorrido que hace el punto de la superficie de corte más alejada del eje de rotación con relación al borde de corte de la cuchilla por unidad de tiempo; depende de la velocidad de rotación y del diámetro de pieza con que se trabaja, pero el factor que más influye sobre ella es la resistencia de la cuchilla, o sea, la capacidad de soportar altas temperaturas sin que se produzca un desgaste excesivo.

Por otra parte [Bueno Guapacha](#page-60-12) *et al.* (2015) plantea que es la velocidad que existe entre la pieza de trabajo y el filo cortante de la herramienta.

La velocidad de corte es el factor principal que determina la duración de la herramienta. Una alta velocidad de corte permite realizar el mecanizado en menos tiempo pero acelera el desgaste de la herramienta. Los fabricantes de herramientas y prontuarios de mecanizado, ofrecen datos orientativos sobre la velocidad de corte adecuada de las herramientas para una duración determinada de la herramienta, por ejemplo, 15 minutos. En ocasiones, es deseable ajustar la velocidad de corte para una duración diferente de la herramienta, para lo cual, los valores de la velocidad de corte se multiplican por un factor de corrección. La relación entre este factor de corrección y la duración de la herramienta en operación de corte no es lineal [\(Rodríguez Acosta, 2011\)](#page-61-5).

#### **La velocidad de corte excesiva puede dar lugar a:**

- Desgaste muy rápido del filo de corte de la herramienta.
- Deformación plástica del filo de corte con pérdida de tolerancia del mecanizado.
- Calidad del mecanizado deficiente.

#### **La velocidad de corte demasiado baja puede dar lugar a:**

- Formación de filo de aportación en la herramienta.
- Efecto negativo sobre la evacuación de viruta.
- Baja productividad.
- Coste elevado del mecanizado.

#### <span id="page-40-0"></span>**1.7.2 Velocidad de avance**

Es la velocidad relativa que existe entre la pieza a maquinar y la herramienta de corte, se puede decir que es la velocidad con la que el corte avanza o progresa a lo largo del material. La velocidad de avance depende de realizar el producto entre el avance por revolución y la velocidad de rotación de la pieza [\(Bueno Guapacha](#page-60-12) *et al.*, 2015).

Al igual que con la velocidad de rotación de la herramienta, en los tornos convencionales la velocidad de avance se selecciona de una gama de velocidades disponibles, mientras que los tornos de control numérico pueden trabajar con cualquier velocidad de avance hasta la máxima velocidad de avance de la máquina [\(Rodríguez Acosta, 2011\)](#page-61-5).

#### **Efectos de la velocidad de avance:**

Decisiva para la formación de viruta

- Afecta al consumo de potencia
- Contribuye a la tensión mecánica y térmica

## **La elevada velocidad de avance da lugar a:**

- Buen control de viruta
- Menor tiempo de corte
- Menor desgaste de la herramienta
- Riesgo más alto de rotura de la herramienta
- Elevada rugosidad superficial del mecanizado.

## **La velocidad de avance baja da lugar a:**

- Viruta más larga
- Mejora de la calidad del mecanizado
- Desgaste acelerado de la herramienta
- Mayor duración del tiempo de mecanizado
- Mayor coste del mecanizado

## <span id="page-41-0"></span>**1.7.3 Velocidad de rotación de la pieza**

Esta es la velocidad a la que gira el cabezal del torno, que generalmente se expresa en revoluciones por minuto (r/min), para los tornos convencionales esta velocidad es fija y varía de acuerdo a la caja de cambios, pero para tornos CNC, el cabezal utiliza un variador de frecuencia, lo cual nos hace posible tener la velocidad deseada hasta llegar a la velocidad máxima de la máquina. La velocidad de rotación de la pieza de trabajo es directamente proporcional a la velocidad de corte e inversamente proporcional al diámetro de la pieza [\(Bueno Guapacha](#page-60-12) *et al.*, 2015).

## <span id="page-41-1"></span>**1.7.4 Profundidad de corte**

Se conoce como la diferencia, generalmente expresada en (mm), que existe entre los radios de la pieza a maquinar durante cada pasada de la herramienta de corte; depende del material de la pieza y la potencia del torno [\(Bueno Guapacha](#page-60-12) *et al.*, 2015).

## <span id="page-41-2"></span>**1.7.5 Tiempo principal de torneado**

Es el tiempo que se invierte en la ejecución directa de la operación tecnológica (paso), donde se promueven los cambios cuantitativos y cualitativos. En el transcurso de este tiempo varían las formas, dimensiones o propiedades de la pieza.

Según [Quesada Estrada](#page-61-10) *et al.* (s.f.) el tiempo principal de torneado se clasifica en:

- $\bullet$  Tiempo mecánico (T<sub>m</sub>): cuando la máquina tiene avance automático
- $\bullet$  Tiempo mecánico manual (T<sub>mm</sub>): cuando la pieza se elabora en la máquina herramienta, con la continua participación del obrero.
- Tiempo manual  $(T_{ma})$ : en operaciones de ajuste.

## <span id="page-42-0"></span>**1.8 Metodología de cálculo del régimen de corte en el torneado**

Durante el cálculo del régimen de corte en el torneado es necesario tener como datos iniciales: el material a elaborar, diámetro de la pieza terminada, exactitud y precisión, longitud a elaborar, diámetro a obtener, parámetros geométricos de la cuchilla, material de la parte cortante de la misma, vida útil, pasos tecnológicos a realizar, así como la máquina herramienta a utilizar [\(Pérez Rodríguez](#page-60-13) *et al.*, 2006a).

La metodología que describiremos a continuación fue tomada de [Pérez Rodríguez](#page-60-13) *et al.* (2006a).

## <span id="page-42-1"></span>**1.8.1 Profundidad de corte**

La profundidad de corte se selecciona del paso tecnológico a realizar y la rugosidad superficial a obtener.

#### <span id="page-42-2"></span>**1.8.2 Avance**

El avance es seleccionado por tabla y el mismo tiene que ser corregido por el certificado técnico de la máquina herramienta utilizada, según la gama de avances permisibles por esta. El avance seleccionado puede ser hasta un 5% mayor que el avance seleccionado por tabla.

#### <span id="page-42-3"></span>**1.8.3 Velocidad de corte**

Conociendo el avance real y el tiempo de vida útil (T), se pasa al cálculo de la velocidad de corte por tabla o por fórmulas según criterios.

Por tabla:

 $V_c = V_{tab} \bullet K_1 \bullet K_2 \bullet K_3$  (m/min)

Donde:

Vc: velocidad de corte calculada.

Vtab: velocidad de corte según tabla.

K1: coeficiente de corrección en dependencia del material a elaborar.

K2: coeficiente de corrección en dependencia del período de resistencia y del material de la parte cortante de la cuchilla.

K<sup>3</sup> coeficiente de corrección en dependencia del tipo de elaboración.

## Por fórmula:

Para cilindrado, mandrilado, y refrentado.

$$
V_c = \frac{C_v}{T^m \bullet t^{xy} \bullet S^{yy}} K_v
$$
 (m/min)

Para el tronzado, ranurado y torneado de forma.

$$
V_c = \frac{C_v}{T^m \bullet S_o^{yv}} K_v \text{ (m/min)}
$$

Donde:

V<sub>c</sub>: Velocidad de corte.

Cv: Constante que depende de las condiciones concretas de maquinado.

T: Vida útil del filo de la herramienta (min).

t: Profundidad de corte (mm).

So: Avance (mm/rev).

m: Exponente que depende de la vida útil de la herramienta.

xv: Exponente de la profundidad de corte.

yv: Exponente del avance.

Kv: Factor general de corrección para las condiciones cambiantes durante el corte.

$$
K_{v} = K_{mv} \bullet K_{nv} \bullet K_{uv} \bullet K_{\varphi v} \bullet K_{\varphi v} \bullet K_{qv} \bullet K_{rv}
$$

Donde:

Kmv: Coeficiente que depende del material a elaborar.

Knv: Coeficiente que depende del estado de la superficie de la pieza en bruto.

Kuv: Coeficiente que depende del material de la parte cortante de la herramienta.

 $K_{\varnothing}$ : Coeficiente que depende del ángulo de posición principal.

K<sub>Ø1v</sub>: Coeficiente que depende del ángulo de posición secundario.

Kqv: Coeficiente que depende de la sección del vástago de la cuchilla.

K<sub>rv</sub>: Coeficiente que depende del radio de la punta de la cuchilla.

## <span id="page-43-0"></span>**1.8.4 Velocidad del husillo**

$$
n = \frac{1000 \bullet V}{\pi \bullet D} \quad \text{(r/min)}
$$

#### Donde:

n: Frecuencia de rotación del husillo.

V: Velocidad de corte.

D: Diámetro máximo a elaborar.

Partiendo del número de revoluciones calculadas se selecciona, de la gama de revoluciones de la máquina herramienta, el número de revoluciones reales, pudiendo ser este hasta un 5% mayor que el calculado.

## <span id="page-44-0"></span>**1.8.5 Velocidad de corte real**

Una vez determinado el número de revoluciones reales se determina la velocidad de corte real a través de la expresión:

$$
V_{real} = \frac{\pi \bullet D \bullet n_{real}}{1000}
$$
 (m/min)

Donde:

Vreal: Velocidad de corte real.

D: Diámetro máximo a elaborar.

n: Frecuencia de rotación real.

## <span id="page-44-1"></span>**1.8.6 Componente tangencial de la resultante de la fuerza de corte**

$$
F_z = 9.81 \bullet C_p \bullet t^{xp} \bullet S_o^{yp} \bullet V_r^{np}
$$
 (N)

Donde:

Fz: Fuerza principal de corte.

Cp: Constante que dependen de las condiciones concretas del maquinado.

t: Profundidad de corte.

S: Avance.

Vr: Velocidad de corte real.

Xp: Exponente de la profundidad de corte.

Yp: Exponente del avance.

np: Exponente de la velocidad de corte.

kp: Coeficiente general de corrección en dependencia de las condiciones del maquinado

$$
K_p = K_{\text{mp}} \bullet K_{\text{qp}} \bullet K_p \bullet K_p \bullet K_p
$$

Donde:

Kmp: coeficiente de corrección que tiene en cuenta las variaciones de las propiedades mecánicas del material a elaborar.

Kp: coeficiente de corrección que tiene en cuenta el ángulo de posición principal.

 $K_{\gamma p}$ : coeficiente de corrección que tiene en cuenta el ángulo de ataque.

Klp: coeficiente de corrección que tiene en cuenta el ángulo del filo principal.

Krp: coeficiente de corrección que tiene en cuenta el ángulo de la punta de la cuchilla.

## <span id="page-45-0"></span>**1.8.7 Comprobación de la potencia de corte**

La potencia de corte real se comprueba con respecto a la potencia del motor eléctrico de la máquina herramienta y respecto al momento torsor creado en el husillo.

$$
N_c = \frac{F_z \bullet V_r}{60000}
$$
 (kW)

Nmáq > N<sup>c</sup>

Donde:

N<sub>c</sub>: potencia necesaria para el corte.

Nmáq: potencia de la máquina.

## <span id="page-45-1"></span>**1.8.8 Momento torsor del husillo**

Para que el corte se pueda realizar, debe cumplirse que la potencia de la máquina herramienta sea mayor que la potencia necesaria para el corte del material de la pieza en bruto. El momento que debe desarrollar la máquina herramienta en el husillo a la frecuencia de rotación y la potencia de corte dada, se calcula por la siguiente expresión:

$$
M_{hus} = \frac{9740 \bullet N_c}{N_r}
$$
 (N·m)

Donde:

Mhus: Momento a desarrollar por la máquina herramienta en el husillo.

Nc: Potencia necesaria para el corte.

Nr: Frecuencia de rotación del husillo.

## <span id="page-45-2"></span>**1.8.9 Momento de resistencia al corte**

$$
M_c = \frac{F_z \bullet D}{2000} \text{ (N-m)}
$$

Donde:

Mc: Momento de resistencia al corte.

Fz: Fuerza tangencial de corte.

D: diámetro mayor de elaboración.

## <span id="page-46-0"></span>**1.8.10 Comprobación del corte**

Para que el corte se pueda realizar debe cumplirse que el momento desarrollado por la máquina herramienta en el husillo sea mayor o igual que el momento de resistencia al corte.

 $M<sub>bus</sub> \geq M<sub>c</sub>$ 

## <span id="page-46-1"></span>**1.8.11 Tiempo principal**

$$
T_p = \frac{L + L_1 + L_2}{S_o \cdot N_r} i
$$
 (min)

Donde:

L: Longitud a elaborar.

L1: Longitud de entrada de la herramienta.

L2: Longitud de salida de la herramienta.

So: Avance.

Nr: Frecuencia de rotación del husillo real.

i: Número de pasadas.

## <span id="page-47-0"></span>**CAPÍTULO II. INGENIERÍA DE SOFTWARE DE LA HERRAMIENTA DESARROLLADA**

#### <span id="page-47-1"></span>**2.1 Aspectos generales**

El software de computadora es el producto que construyen los programadores profesionales y al que después le dan mantenimiento durante un largo tiempo. Incluye programas que se ejecutan en una computadora de cualquier tamaño y arquitectura, contenido que se presenta a medida de que se ejecutan los programas de cómputo e información descriptiva, tanto en una copia dura como en formatos virtuales que engloban virtualmente a cualesquiera medios electrónicos [\(Pressman, 2010\)](#page-61-11).

Según la [IEEE \(1983\)](#page-60-14)<sup>1</sup>, "el software es la suma total de los programas de ordenador, procedimientos, reglas, la documentación asociada y los datos que pertenecen a un sistema de cómputo, y un producto de software es un producto diseñado para un usuario". La [IEEE \(1990\)](#page-60-15) define la Ingeniería de Software como "la aplicación de un enfoque sistemático, disciplinado y cuantificable al desarrollo, operación y mantenimiento del software. La ingeniería del software ofrece métodos o técnicas para desarrollar y mantener software de calidad que resuelven problemas de todo tipo, y trata áreas muy diversas de la informática y de las ciencias computacionales".

Por otra parte [Martínez Muñoz \(2008\)](#page-60-16) expresa que la Ingeniería de Software "abarca todo el ciclo de vida del desarrollo del software, orientando mediante procesos los esfuerzos y las personas en la construcción del producto requerido con la máxima calidad posible. Incluye otras disciplinas que la enriquecen en gran medida, entre las que se encuentra la Ingeniería de Requisitos".

La Ingeniería de Requisitos ayuda a los Ingenieros de Sistemas a entender mejor el problema. Incluye el conjunto de tareas que conducen a comprender cuál será el impacto del software, qué es lo que el cliente quiere y cómo interactuarán los usuarios finales con el software [\(Cotaña, 2020\)](#page-60-17).

#### <span id="page-47-2"></span>**2.2 Requisitos Funcionales**

 $\overline{\phantom{a}}$ 

Los requisitos funcionales describen el comportamiento y los datos que el sistema administrará. También, las capacidades que el sistema podrá realizar en términos de comportamientos o acciones o respuestas de aplicación de tecnología de la información específicas de las operaciones [\(Wong Durand, 2017\)](#page-61-12).

<sup>&</sup>lt;sup>1</sup> IEEE: Institute of Electrical and Electronics Engineers

A continuación se enumeran los requerimientos obtenidos durante la captura de los requisitos que debe abarcar el sistema que se va a desarrollar.

RF1: Visualizar página de inicio del sistema.

RF2: Visualizar Temas.

RF2.1 Visualizar Tema Tornos

RF2.2 Navegar por los diferentes pasos tecnológicos de la operación tecnológica de torneado.

RF2.3 Visualizar Tema Herramientas de Corte

RF2.4 Visualizar Tema Materiales para herramientas de Corte

RF2.5 Navegar por los pasos de la metodología de cálculo del régimen de corte

RF3: Descargar Tablas.

RF4: Descargar materiales de apoyo.

RF4.1 Descargar Videos

RF4.2 Descargar Certificados Técnicos

RF4.3 Descargar Normas de Tiempo

#### <span id="page-48-0"></span>**2.3 Requisitos no funcionales**

Los requisitos no funcionales son propiedades o cualidades que el producto debe tener. Debe pensarse en estas propiedades como las características que hacen al producto atractivo, usable, rápido o confiable, por ejemplo, pudiera desearse que el sistema responda dentro de un intervalo de tiempo especificado o que obtenga los resultados de los cálculos con un nivel de precisión dado. En muchos casos, los requisitos no funcionales son fundamentales en el éxito del producto. Normalmente están vinculados a requisitos funcionales, es decir una vez se conozca lo que el sistema debe hacer podemos determinar cómo ha de comportarse, qué cualidades debe tener o cuán rápido o grande debe ser [\(UCI, 2011\)](#page-61-13).

#### <span id="page-48-1"></span>**2.3.1 Software**

Para ejecutar la aplicación se debe disponer de cualquier sistema operativo con navegador instalado (Mozilla Firefox, Google Chrome, Opera, etc.).

#### <span id="page-48-2"></span>**2.3.2 Hardware**

La aplicación funcionará con cualquier configuración de hardware.

#### <span id="page-48-3"></span>**2.3.3 Apariencia o interfaz externa**

- La interfaz en su totalidad ha de ser amigable, sugerente, intuitiva e interactiva, para que pueda captar la atención del estudiante, brindarle variadas opciones y propiciar la navegación por todos sus caminos.
- Todos los botones que indican acciones posibles a realizar contarán con un texto que así lo explique, para guiar al usuario en su paseo por la aplicación.
- Los textos serán de color (negro o blanco), y con un tamaño variable en dependencia del lugar donde se use y del propósito que se persiga.
- Se ha de utilizar el idioma español en todo el sistema, y algunas palabras técnicas en idioma inglés, sobre todo en imágenes y gráficos, ayudando así a un mayor dominio de los términos más usados en el contexto estudiado en este idioma extranjero.
- Los recursos multimedia utilizados deberán tener una buena visibilidad.

## <span id="page-49-0"></span>**2.3.4 Desempeño**

 El sistema no debe demorar más de 10 segundos en mostrar todos los elementos de una nueva pantalla al ser solicitada por el usuario.

## <span id="page-49-1"></span>**2.3.5 Soporte**

Una vez concluida la aplicación, se ofrecerán a los clientes de la misma, facilidades en cuanto a su adaptabilidad y mantenimiento, de manera que pueda seguir funcionando a pesar de ciertos cambios acontecidos.

#### <span id="page-49-2"></span>**2.3.6 Portabilidad**

- Teniendo la fuente de la aplicación se podrá ejecutar en cualquier sistema operativo (Windows, Linux, Macintosh, etc.) sin variar ninguna funcionalidad.
- Se puede disponer de la aplicación de manera online si se ejecuta el código fuente en un servidor de aplicaciones.

## <span id="page-49-3"></span>**2.3.7 Acuerdos**

El software será entregado a la Carrera de Ingeniería Mecánica de la Facultad de Ingeniería de la Universidad de Holguín.

## <span id="page-49-4"></span>**2.3.8 Normativas**

 La aplicación seguirá en todo momento los lineamientos educativos, pedagógicos y metodológicos del Ministerio de Educación Superior en el ámbito de la Ingeniería Mecánica, específicamente los relacionados con de Procesos Tecnológicos I, Proyecto de Ingeniería Mecánica I y Procesos de Manufactura.

 El sistema respeta la nomenclatura y formas previamente establecidas para la representación de los esquemas y las fórmulas presentados.

#### <span id="page-50-0"></span>**2.3.9 Confiabilidad**

 El sistema no debe presentar fallos de ninguna índole con respecto a las respuestas a la interacción del usuario, siempre y cuando se conserven en buen estado todas las partes que lo conforman.

## <span id="page-50-1"></span>**2.3.10 Ayuda y documentación en línea**

 Se dispondrá del manual de usuario para facilitar el correcto uso de todas las funcionalidades del sistema

## <span id="page-50-2"></span>**2.4 Modelo de sistema**

El sistema cuenta solo con un actor, que es el propio usuario final de la aplicación y el único que interactúa con la misma en todas sus pantallas. Este puede ser un estudiante, un profesor, o cualquier persona que desee indagar en el tema de la operación tecnológica de torneado.

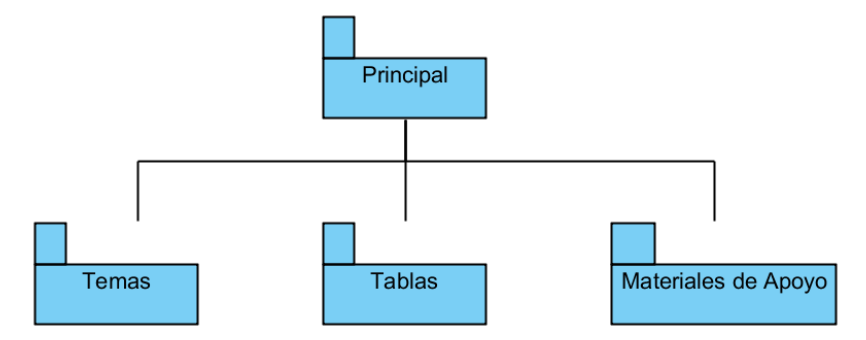

*Figura 28 Diagrama de paquetes del sistema*

Los paquetes que conforman la aplicación tienen como objetivo principal recoger de manera sintética y agrupada todas las partes que integran el sistema.

El **Paquete Principal** controla el inicio de la aplicación, presentándola y ofreciendo una pequeña reseña de los tornos. Posee el menú de navegación de la herramienta.

El **Paquete Temas** recoge una gran gama de información relacionadas los tornos, pasos tecnológicos, herramientas de corte, materiales para herramientas de corte y el régimen de corte en la operación tecnológica de torneado, siendo estos la base principal para la preparación y aprendizaje de los estudiantes de la carrera de Ingeniería Mecánica así como para todos los interesados en este tema.

El **Paquete Tablas** almacena un archivo descargable en formato PDF con las tablas necesarias para el cálculo del régimen de corte.

El **Paquete Materiales de Apoyo** presenta un grupo de archivos descargables con información de consulta, videos, etc.

De manera general, cuando un usuario accede al sistema, este funciona de la siguiente forma:

- (1): Aparece la página principal de la aplicación con una pequeña reseña de los tornos.
- (2): Se muestra el menú de navegación de la aplicación que estará disponible en todo momento.
- (3): El usuario selecciona una opción del menú.
- (4): Aparece la información correspondiente a la opción solicitada.
- (5): El usuario interactúa con la aplicación y esta le responde según la solicitud recibida.

#### <span id="page-51-0"></span>**2.5 Modelo de casos de uso**

Los casos de uso capturan una vista general de la funcionalidad del sistema con un método muy adecuado para ser interpretado por personas no técnicas como son los usuarios y los expertos de dominio. Suelen interpretarse como una guía de los escenarios de uso del sistema sobre los que se especifican los requerimientos del sistema. Los casos de uso son también un método de descomposición de la funcionalidad del sistema en elementos de funcionalidad más básica, ya que UML<sup>2</sup> proporcionan una semántica para expresar los casos de usos más generales en función de casos de usos más simples. Muestran los tipos básicos de interacción entre el sistema y los elementos del entorno que operan con él. Los diagramas de casos de uso proporcionan un recurso alternativo bien para verificar el diagrama de contexto o de ayuda para construirlo [\(Drake, 2008\)](#page-60-18). A continuación se mostrará el diagrama de casos de uso del sistema, además de las descripciones textuales de los casos de uso involucrados.

 $\overline{\phantom{a}}$ 

<sup>&</sup>lt;sup>2</sup> Lenguaje Unificado de Modelado (UML, por sus siglas en Inglés)

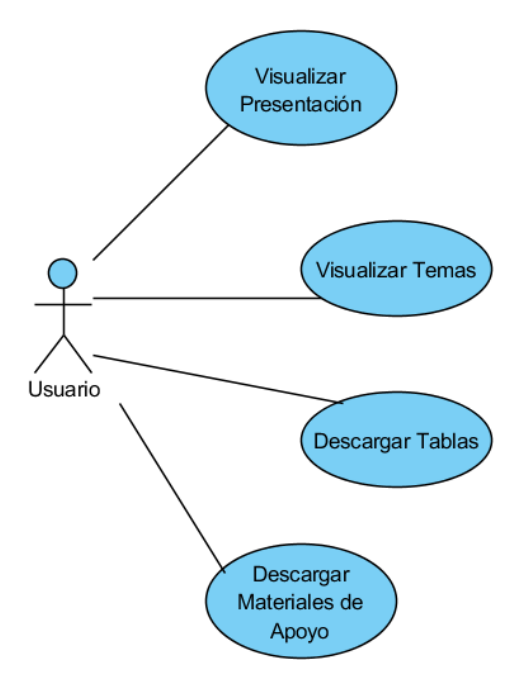

*Figura 29 Diagrama de Casos de Usos del Sistema*

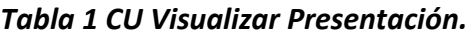

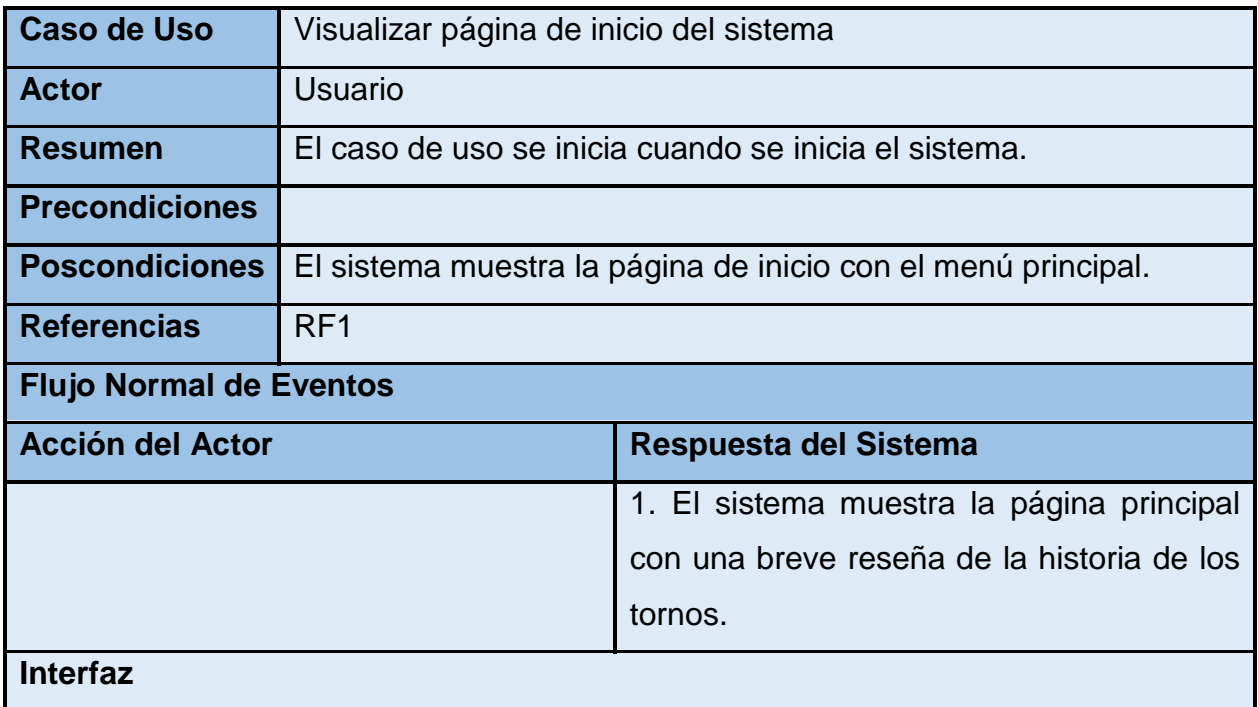

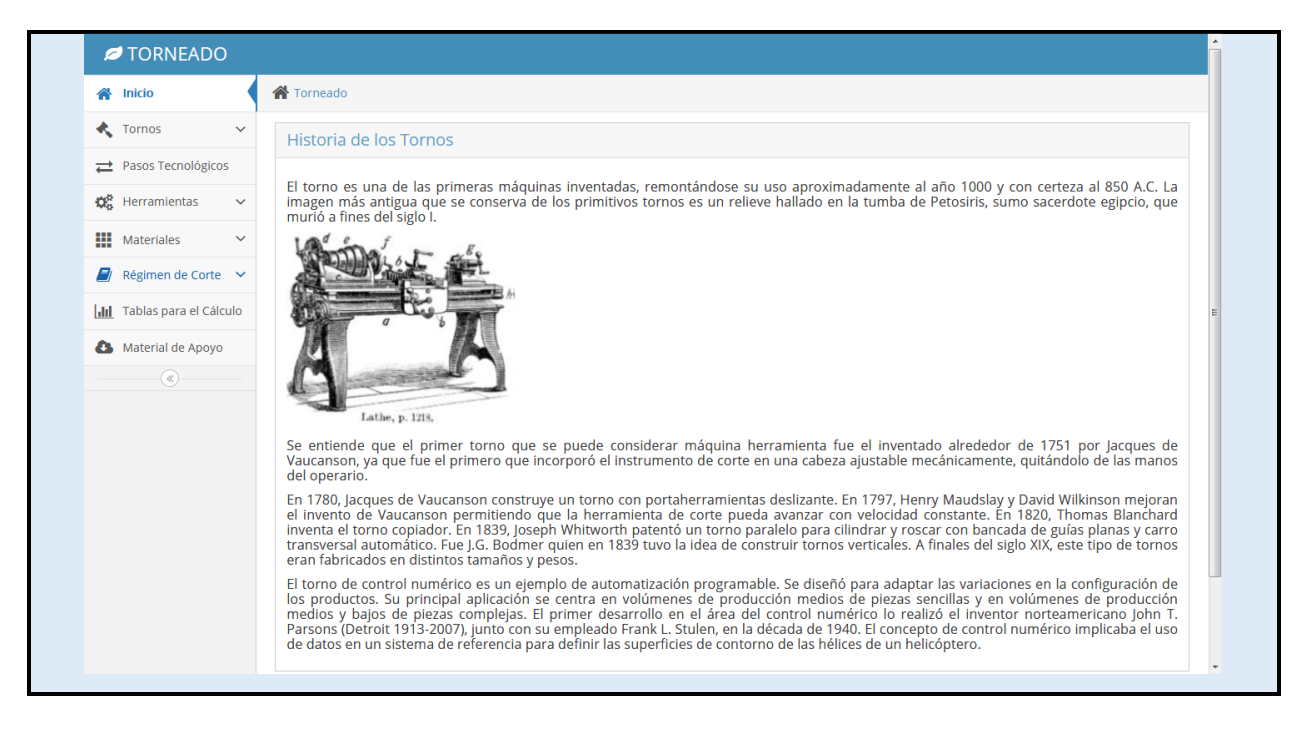

#### *Tabla 2 CU Visualizar Temas*

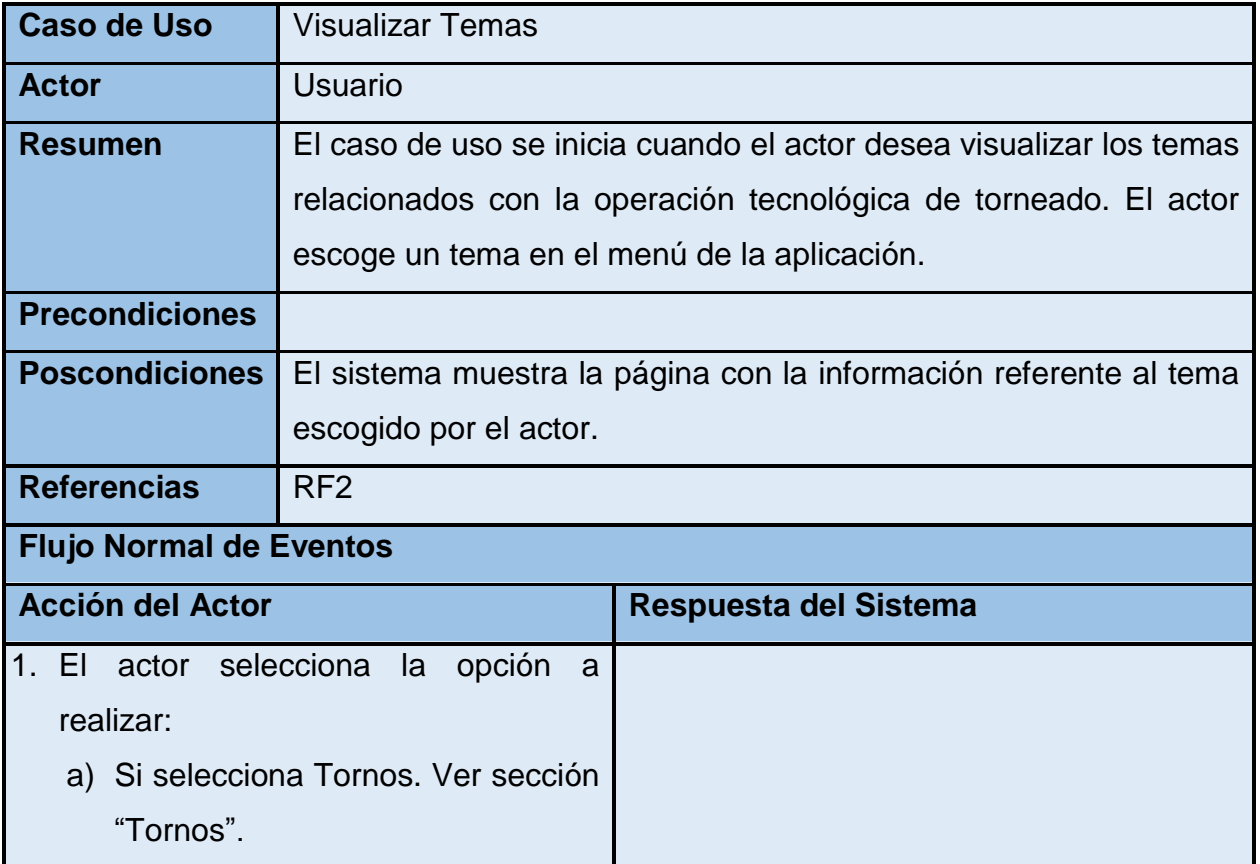

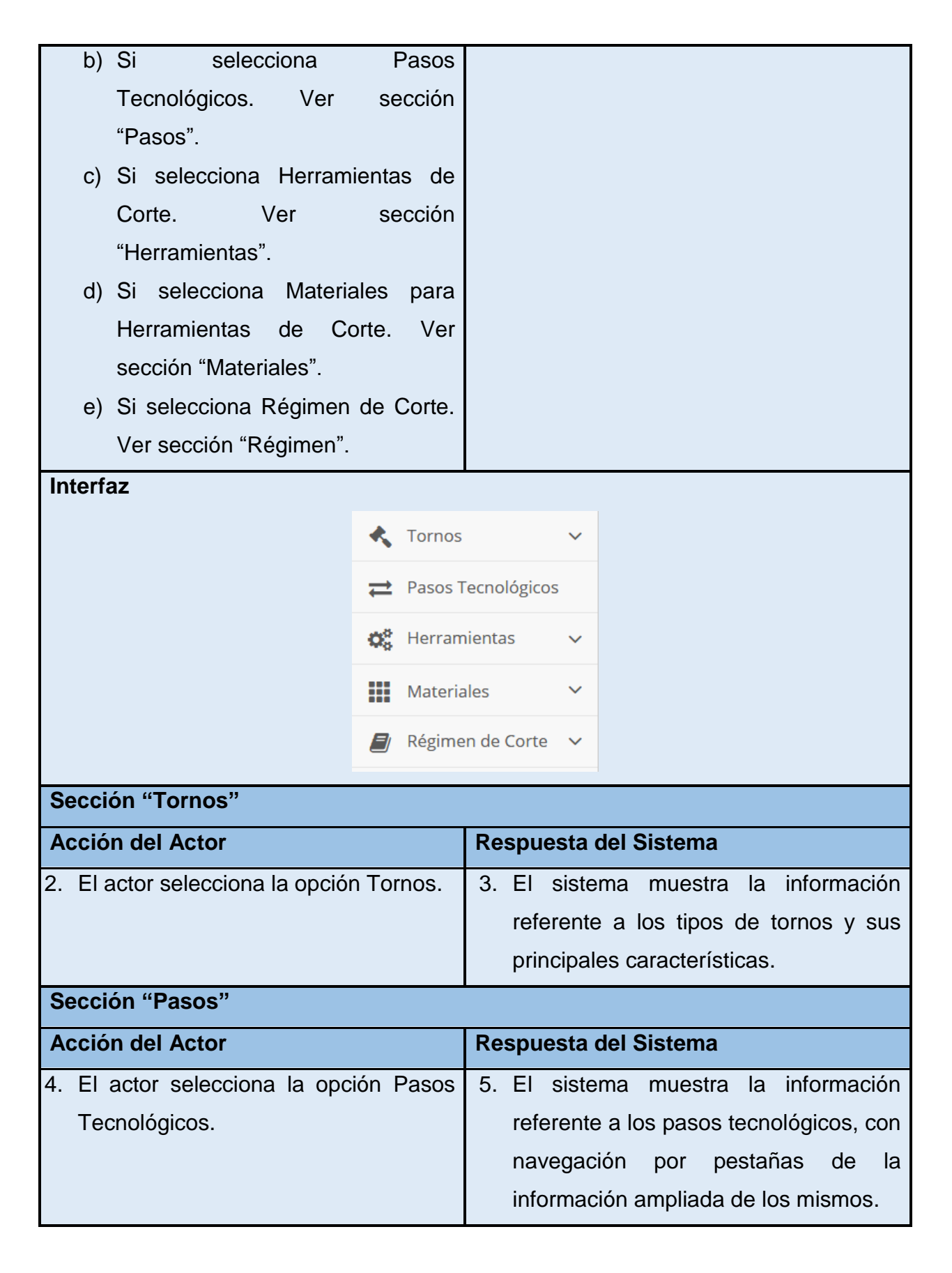

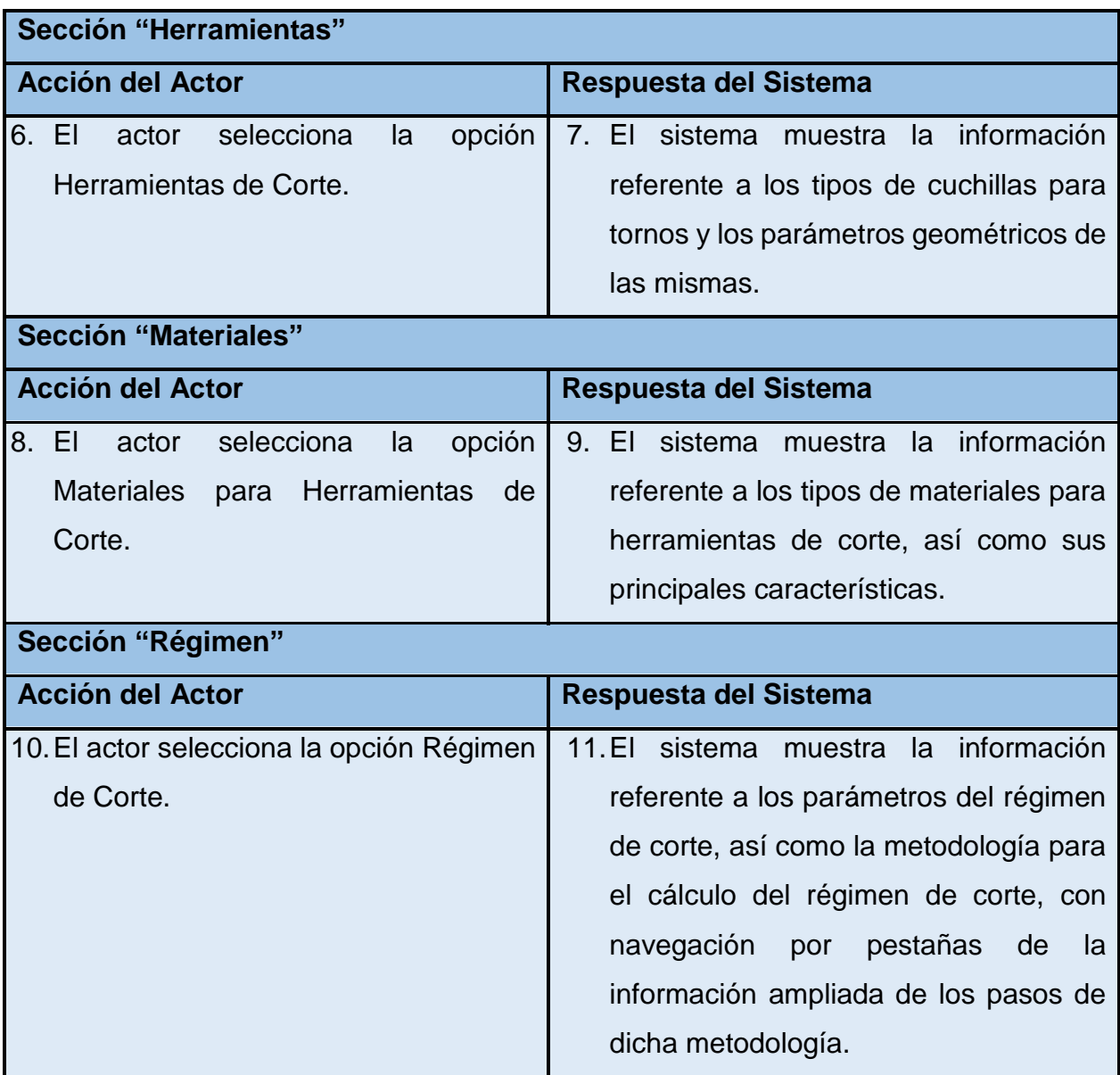

## *Tabla 3 CU Descargar Tablas*

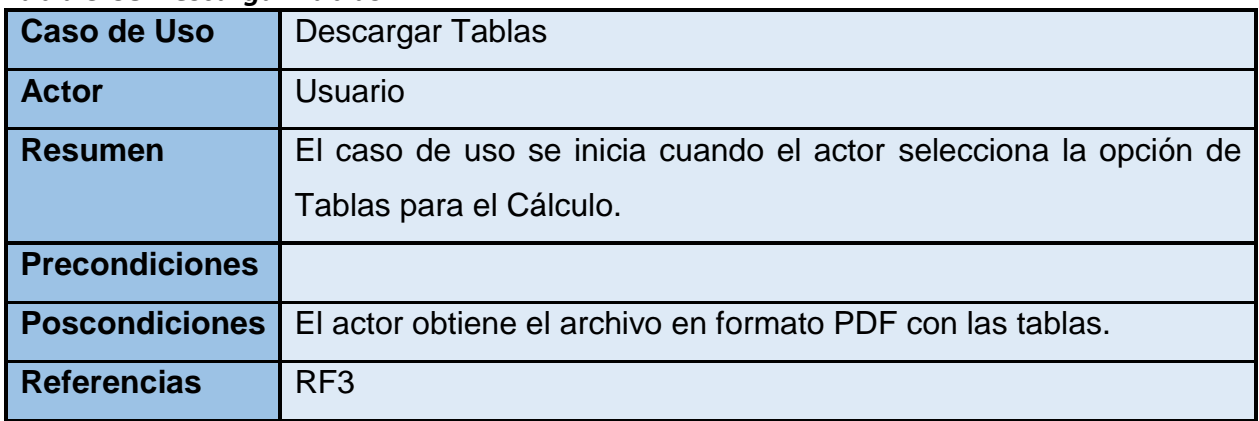

 $\bullet$ 

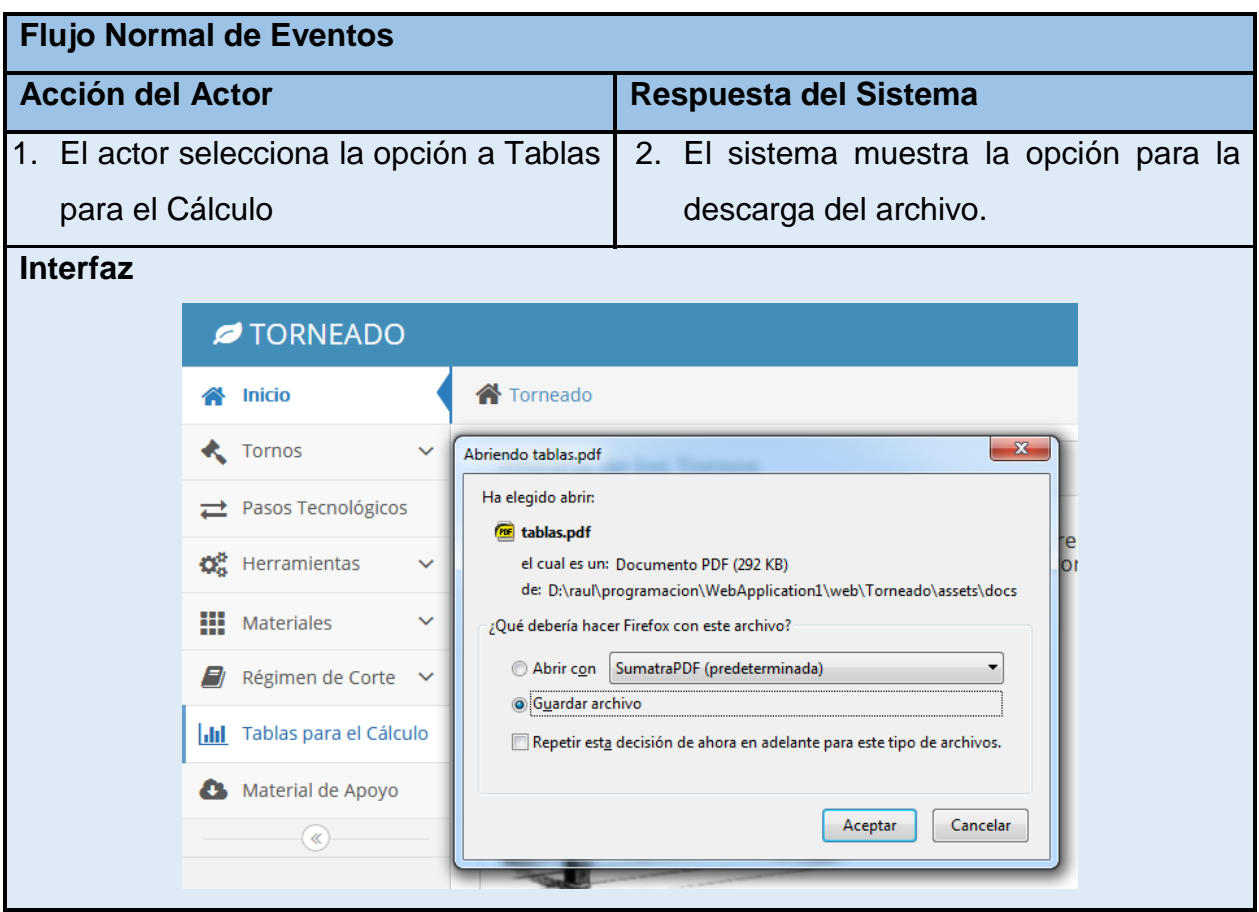

#### *Tabla 4 CU Descargar Materiales de Apoyo*

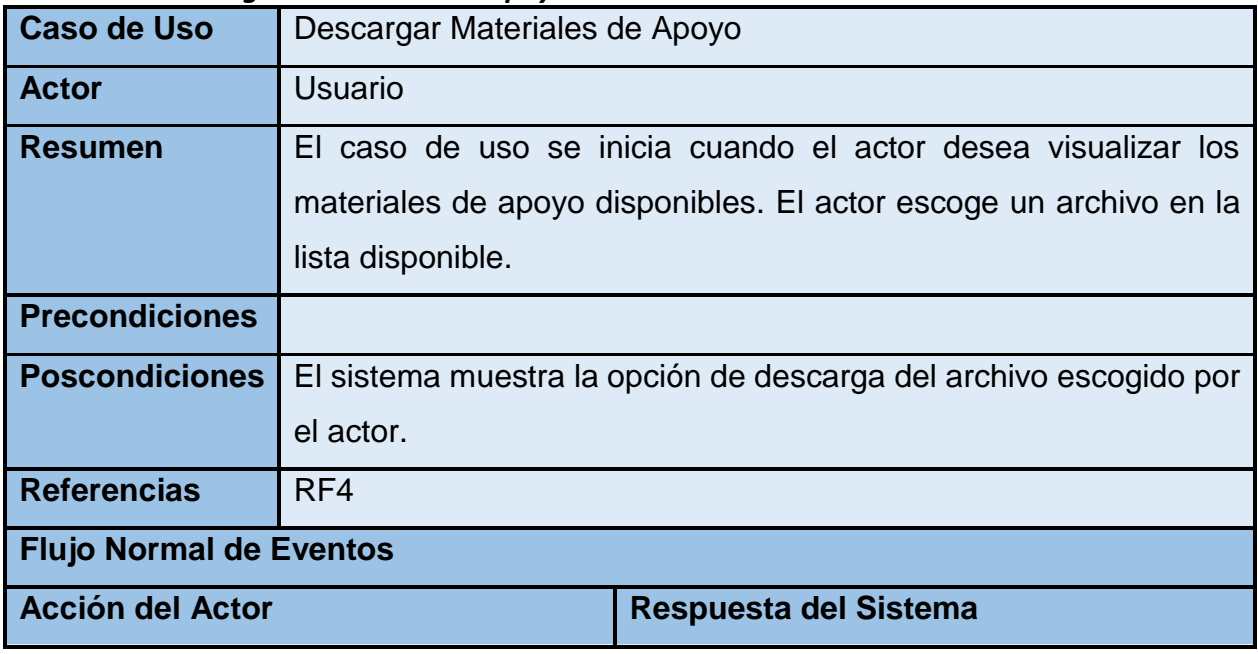

 $\bullet$ 

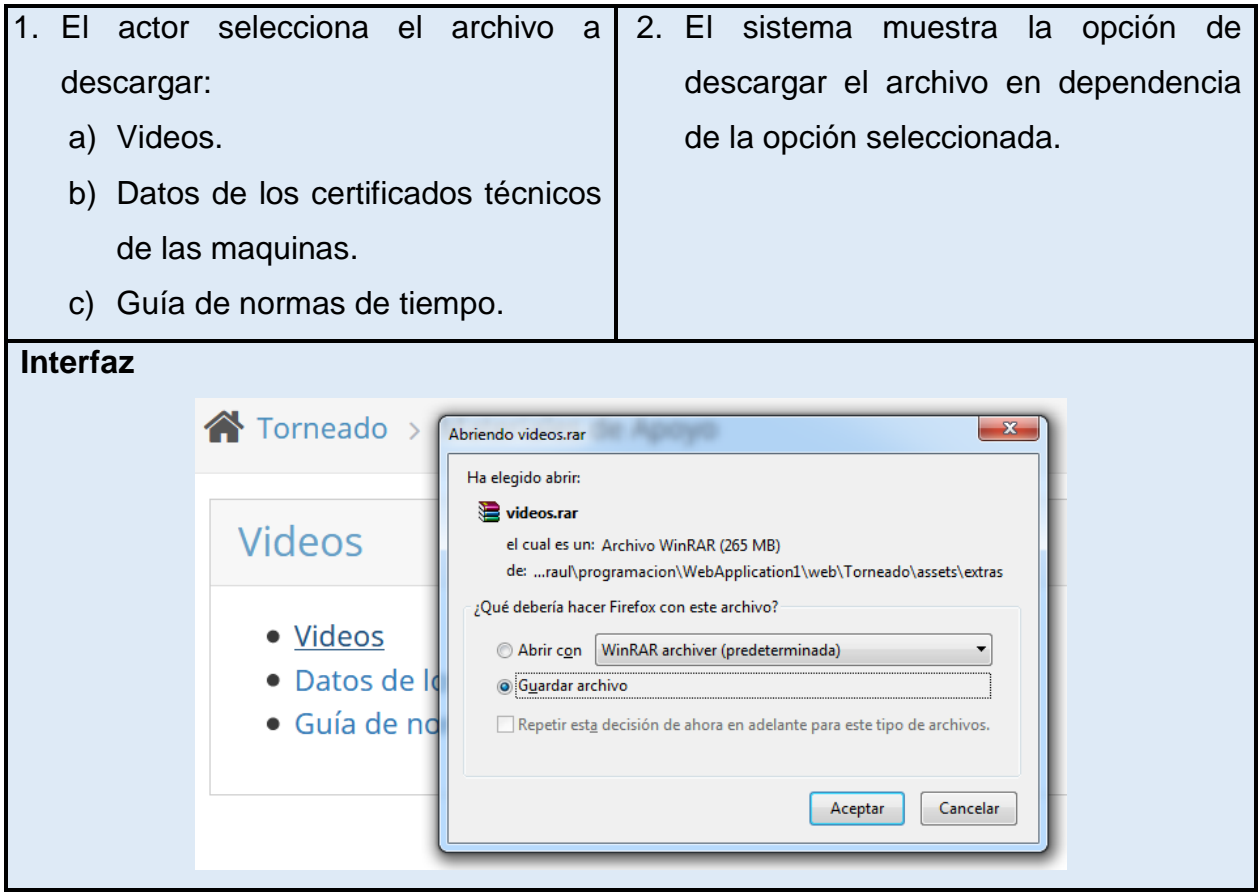

 $\boldsymbol{\Theta}$ 

## <span id="page-58-0"></span>**CONCLUSIONES**

Luego del análisis, tanto del informe, como de la herramienta informática desarrollada, se puede arribar a las siguientes conclusiones:

- 1. El empleo de modernas tecnologías para el desarrollo de la herramienta informática garantiza que se adapte a las arquitecturas de los sistemas operativos modernos y un fácil soporte y mantenimiento de la misma.
- 2. Se cumplió el objetivo de la investigación, ya que la herramienta desarrollada constituye un apoyo al proceso de enseñanza-aprendizaje de la Carrera de Ingeniería Mecánica, específicamente para las asignaturas Procesos Tecnológicos, Proyecto de Ingeniería Mecánica I, Procesos de Manufactura y Trabajos de Diploma de la Universidad de Holguín y otras universidades del país.
- 3. Con la realización de la herramienta informática, se logró en un solo documento resumir datos bibliográficos importantes y actualizados.

## <span id="page-59-0"></span>**RECOMENDACIONES**

- 1. Recomendamos la utilización de este trabajo como material de consulta a los estudiantes y profesores de la Carrera Ingeniería Mecánica.
- 2. Utilizar esta herramienta en las asignaturas de Procesos Tecnológicos, Proyecto de Ingeniería Mecánica I, Procesos de Manufactura y Trabajos de Diploma de la Universidad de Holguín.
- 3. Implementar en la herramienta informática un módulo que permita realizar los cálculos del régimen de corte en la operación tecnológica de torneado.

## <span id="page-60-0"></span>**REFERENCIAS BIBLIOGRÁFICAS**

- <span id="page-60-8"></span>1. Aguilar Schafer, Julio Alberto. (s.f.). *Torneado.* Artículo presentado.
- <span id="page-60-12"></span>2. Bueno Guapacha, Diego Fernando y González Vargas, Juan Sebastián. (2015). *Guía de aprendizaje para manejo de torno CNC WABECO CC-D6000 E.*, Universidad Tecnológica de Pereira, Pereira. Tutor: Moreno, Iván Yesid
- <span id="page-60-4"></span>3. Correa, Julio Alberto. (s.f.). *Máquinas herramientas: El torno. Torno paralelo*.
- <span id="page-60-17"></span>4. Cotaña, Miguel. (2020). Ingeniría de Requisitos. La Paz.
- <span id="page-60-11"></span>5. División Coromant, Sandvik Española S.A. (2021). Fórmulas y definiciones de mecanizado. Disponible en: https:/[/www.sandvik.coromant.com/](http://www.sandvik.coromant.com/)
- <span id="page-60-18"></span>6. Drake, José M. (2008). Análisis de requisitos y especificación de una aplicación. *Computadores y Tiempo Real*,
- <span id="page-60-10"></span>7. Gobierno de Santa Fe. (s.f.). Curso operador básico de torno paralelo (pp. 56).
- <span id="page-60-14"></span>8. IEEE. (1983). IEEE 729-1983 - Glosario estándar IEEE de terminología de ingeniería de software: 18/02/1983.
- <span id="page-60-15"></span>9. IEEE. (1990). IEEE 610-1990 - Diccionario informático estándar IEEE: una compilación de glosarios informáticos estándar IEEE: 18/01/1991.
- <span id="page-60-2"></span>10.Jiménez Álvarez, Ana Teresa. (2009). *Libro Electrónico para el cálculo del régimen de corte en la operación tecnológica de torneado.*, Universidad de Holguín. Tutor: Quesada Estrada, Dra. Ana María
- <span id="page-60-1"></span>11.Lombillo Rivero, Ideleichy, Pérez Zaballa, Leonor y Martínez García, Reinier. (s.f.). Las TIC en el modelo semipresencial de la universidad cubana.
- <span id="page-60-16"></span>12.Martínez Muñoz, Javier. (2008). *Definición De Los Requerimientos Funcionales Del Módulo Cuentas de Clientes y Órdenes de Pago Inmediato Del Proyecto Banco Nacional.* (Trabajo de Diploma), Universidad de las Ciencias Informáticas. Tutor: Mustelier Sanchidrian, Daimara
- <span id="page-60-5"></span>13.Melgar Domínguez, Ernesto. (2014). Mejoramiento e inspección mediante una innovación de mantenimiento preventivo y correctivo para maquinaria industrial (torno convencional y fresadora CNC). In Toluca, PLASTIMAQ de (Ed.). Tuxtla Gutierrez, Chiapas.
- <span id="page-60-3"></span>14.MES. (2021). Ciencia e Innovación. Disponible en: https:/[/www.mes.gob.cu/ciencia-e-innovacion](http://www.mes.gob.cu/ciencia-e-innovacion)
- <span id="page-60-6"></span>15.Moreno Esquite, Edgar René. (2012). *Guìa para la operación y programación del torno de control numérico computarizado del Instituto Tecnológico Universitario Guatemala Sur.* Universidad de San Carlos de Guatemala, Guatemala. Tutor: Ruiz Hernández, Víctor Manuel
- <span id="page-60-9"></span>16.Orlando Castro, Guillermo. (s.f.). *Unidad 2: Herramientas de corte.* Artículo presentado en Tecnología Mecánica I, Universidad de Buenos Aires.
- <span id="page-60-7"></span>17.Pacheco Vega, Juan Carlos y Espinosa Toro, Alex Javier. (2016). *Aplicación de la tecnología CNC en la modelación y fabricación de portaherramientas utilizados en los tornos convencionales del taller básico de la ESPOCH.* (Tesis de grado), Escuela Superior Politécnica de Chimborazo, Riobamba-Ecuador. Tutor: Guamán Mendoza, Ángel Rigoberto
- <span id="page-60-13"></span>18.Pérez Rodríguez, Roberto, Quesada Estrada, Ana María y Hernández González, Luis Wilfredo. (2006a). Metodología para el cálculo del régimen de corte para el torneado. In Herramientas, Universidad de Holguín. Departamento de Ingeniería Mecánica. Colectivo de Máquinas (Ed.).
- <span id="page-61-7"></span>19.Pérez Rodríguez, Roberto, Quesada Estrada, Ana María y Hernández González, Luis Wilfredo. (2006b). *Parámetros geométricos y constructivos de las cuchillas de torno y de la capa cortada.* Artículo presentado, Universidad de Holguín "Oscar Lucero Moya". Departamento de Ingeniería Mecánica.
- <span id="page-61-9"></span>20.Pérez Rodríguez, Roberto, Quesada Estrada, Ana María y Hernández González, Luis W. (2006c). *Materiales para Herramientas de Corte.* Artículo presentado en Colectivo de Máquinas Herramienta.
- <span id="page-61-11"></span>21.Pressman, Roger S. (2010). *Ingeniería del software. Un enfoque práctico* (Campos Olguín, Víctor y Enríquez Brito, Javier, Trans. Roig Vázquez, Pablo Ed. Séptima edición ed.). México: McGRAW-HILL Interamericana Editores, S.A. DE C.V., ISBN: 978-607-15-0314-5.
- <span id="page-61-10"></span>22.Quesada Estrada, Ana María, Ivatsevich, Yuri y Gutiérrez Hernández, Jorge. (s.f.). Métodos de cálculos de las normas de tiempo de los procesos tecnológicos.
- <span id="page-61-8"></span>23.Quesada Estrada, Ana María, Ivatsevich, Yuri, Pérez Rodríguez, Roberto y Hernández González, Luis Wilfredo. (2008). Consideraciones para el cálculo de los regímenes de corte en diferentes operaciones tecnológicas. Parte I operación tecnológica de torneado. In Mecánica, Universidad de Holguín "Oscar Lucero Moya". Facultad de Ingeniería. Departamento de Ingeniería (Ed.).
- <span id="page-61-3"></span>24.Ramírez, David. (2015). Manual de mantenimiento de torno convencional y aplicación algunos tipos de soldadura *Ciencias de los Procesos Industriales, Proceedings-©ECORFAN*. Spain, Madrid.
- <span id="page-61-4"></span>25.Reyes Reyes, Gustavo Adolfo. (2011). *Guía para el mantenimiento y prácticas de laboratorio para tornos de FILETEAR KENT-USA 1340A utilizados para el laboratorio de procesos de manufactura 1.* Universidad de San Carlos de Guatemala, Guatemala. Tutor: Ruiz Hernández, Víctor Manuel
- <span id="page-61-5"></span>26.Rodríguez Acosta, Frank. (2011). *Herramienta informática para el cálculo del régimen de corte para una operación del proceso de torneado.* Universidad Central "Marta Abreu" de Las Villas, Villa Clara. Tutor: Alonso Martínez, Alexis
- <span id="page-61-0"></span>27.Ruiz Martínez, Luis Ernesto, Cuenca Arbella, Yamila y Doce Castillo, Bárbara Lidia. (2019). Aproximación al empleo de las redes sociales en la Universidad de Holguín. *Opuntia Brava, 11*(2), 9, ISSN: 2222-081x, DOI: https://doi.org/10.35195/ob.v11i2.755,
- <span id="page-61-6"></span>28.s.a. (s.f.). El torno: Su composición, usos y funciones.
- <span id="page-61-2"></span>29.Saquinga Ushiña, Carlos Omar. (2011). *Estudio de sistemas de torneado de madera para mejorar calidad en la carpintería Mayorga del Cantón Píllaro.* Universidad Técnica de Ambato, Ambato-Ecuador. Tutor: Correa, Juan
- <span id="page-61-1"></span>30.Sarmiento Torres, Freddy R., Cruz Cabeza, Miguel Alejandro, Silva Cruz, Mariela y Soto Suárez, Didier. (2018). El empleo de los servicios de la informática con fines educativos. *Revista de Innovación Social y Desarrollo, 3*(2), ISSN: 2664-1240, Recuperado de:

<http://portal.amelica.org/ameli/jatsRepo/232/2321198001/index.html>

- <span id="page-61-13"></span>31.UCI. (2011). Introducción a la Disciplina de Requisitos de RUP (pp. 20). Universidad de Ciencias Informáticas.
- <span id="page-61-12"></span>32.Wong Durand, Sandra. (2017). *Análisis y requerimientos de software: manual autoformativo interactivo* Continental, Universidad (Ed.) (pp. 128). Retrieved from [http://repositorio.continental.edu.pe/.](http://repositorio.continental.edu.pe/)

#### <span id="page-62-0"></span>**ANEXOS**

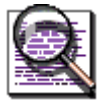

**Manual de ayuda para los usuarios de App Web Torneado.**

 $\mathbf{Q}_{\mathbf{B}}^{\mathbf{B}}$  TORNEADO

Requerimientos del sistema:

• Sistema Operativo Windows, Linux, Mac, etc., con navegador instalado (Mozilla Firefox, Chrome, Opera, etc.).

Ejecutable:

• index.html

**Nota:** Este manual se encuentra en el fichero de ayuda "manual de usuario.pdf" de la aplicación, donde se le muestra al usuario toda la información necesaria para su ejecución.

## **Ventana Principal del sistema**

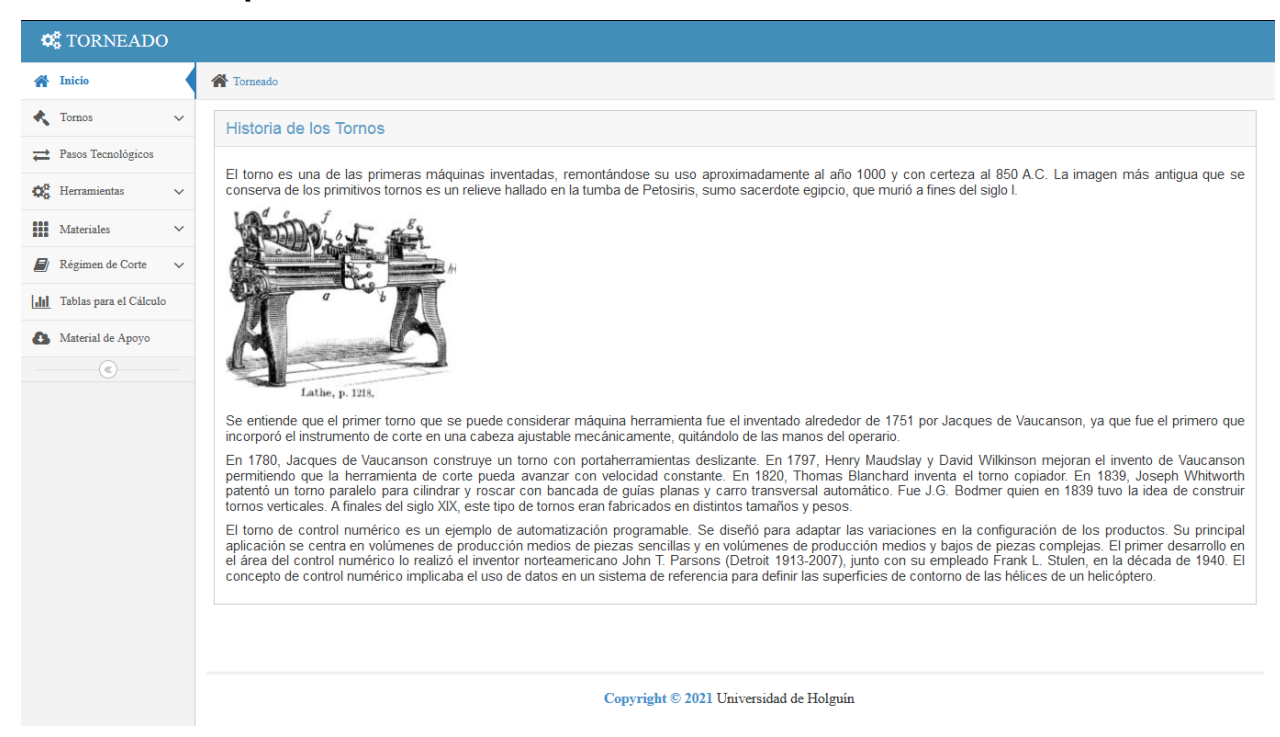

En esta ventana se muestra una breve reseña de la historia de los tornos.

Presenta en la parte izquierda superior el menú de navegación del sistema, el cual estará

visible en todo momento en la aplicación, con los diferentes contenidos a mostrar.

Para iniciar la navegación seleccione una opción del menú.

## **Tornos**

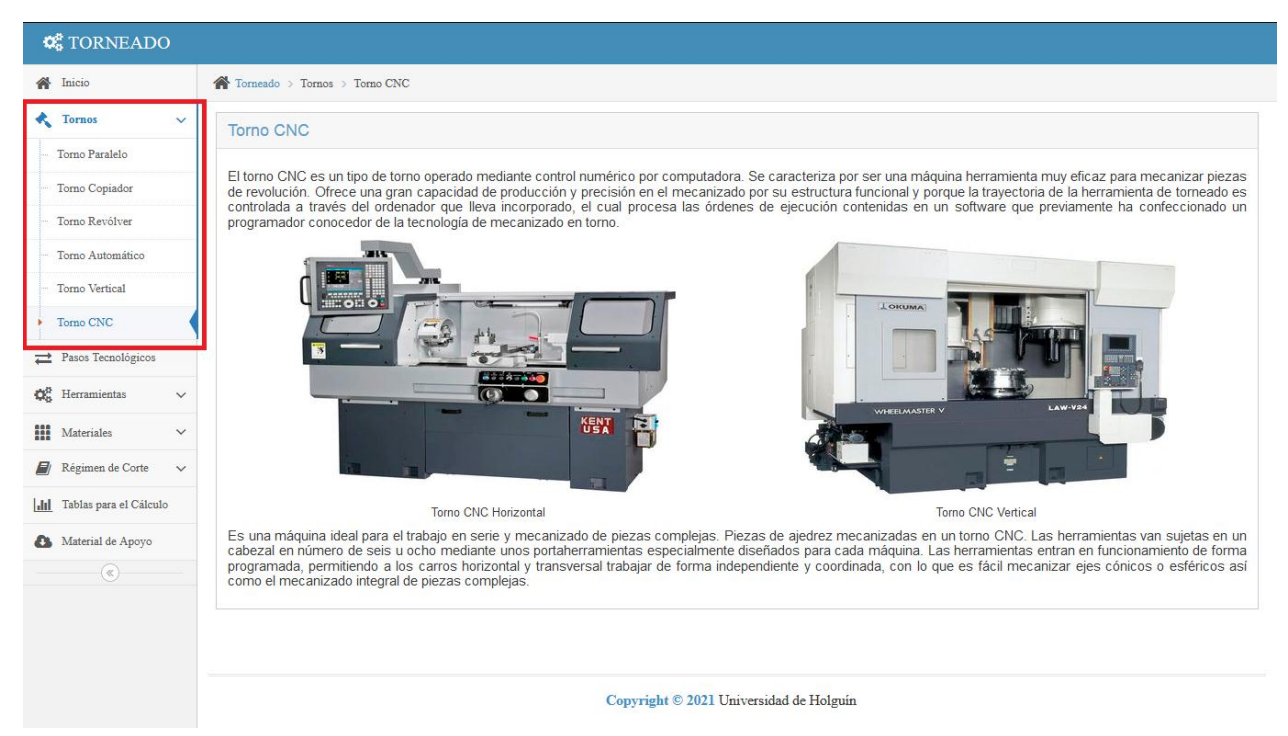

Este menú desplegable brinda la opción de visualizar las características de los principales tornos.

Seleccione cada uno de los tornos dentro del menú.

## **Pasos Tecnológicos**

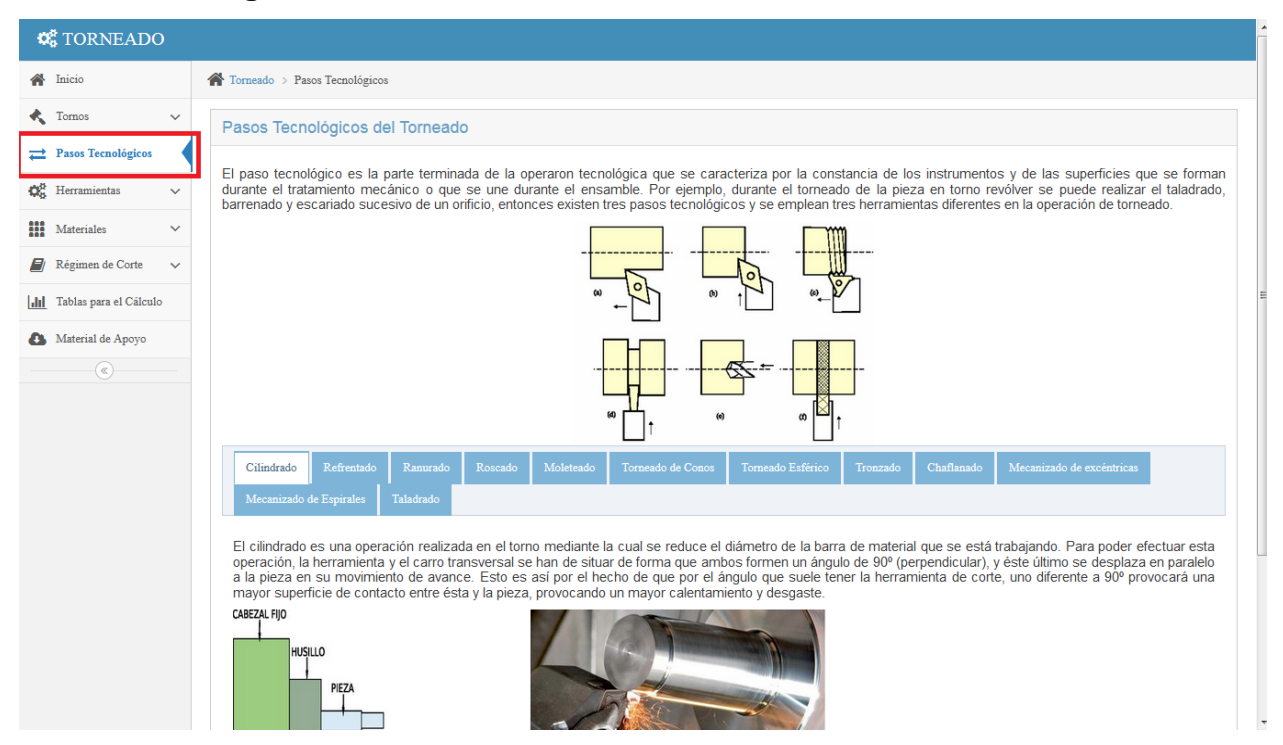

Esta página muestra los diferentes pasos tecnológicos de la operación tecnológica de torneado.

En la página se puede navegar por cada una de las pestañas y obtener información de cada paso tecnológico.

## **Herramientas de corte**

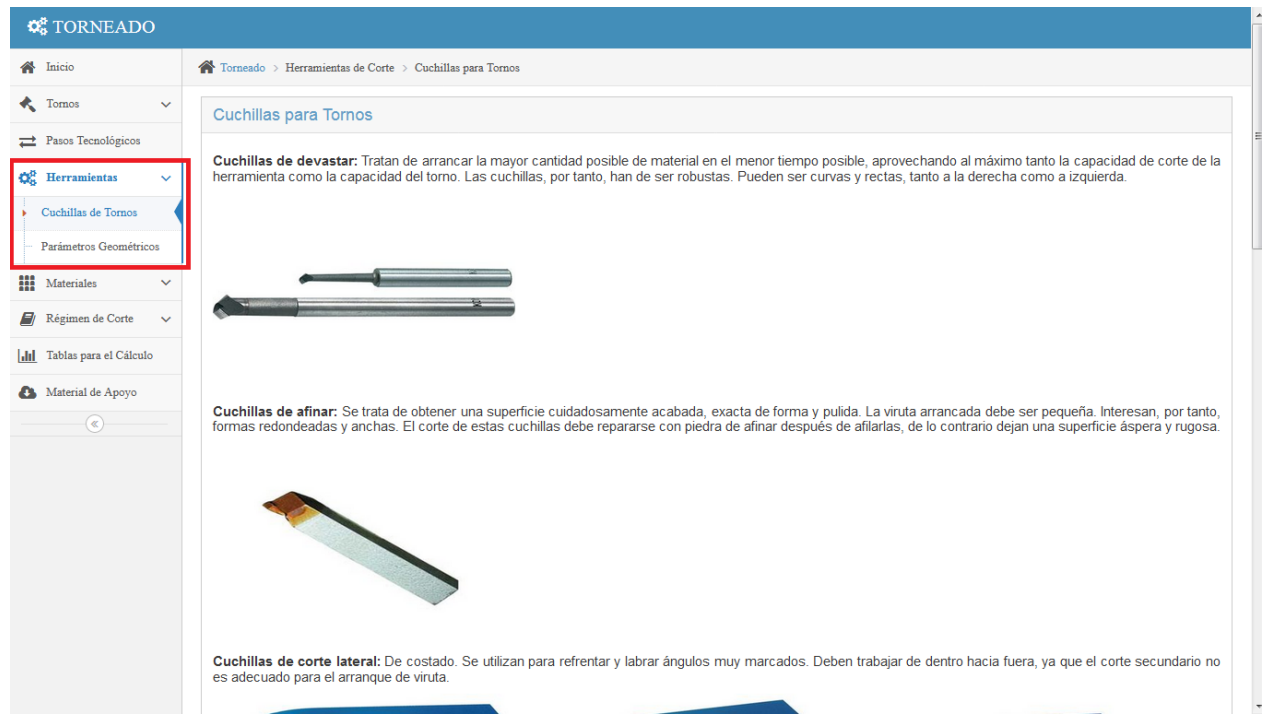

Este menú desplegable muestra las principales características de las cuchillas de corte, así como los parámetros geométricos de las mismas.

Seleccione una opción dentro del menú.

#### **Materiales para Herramientas**

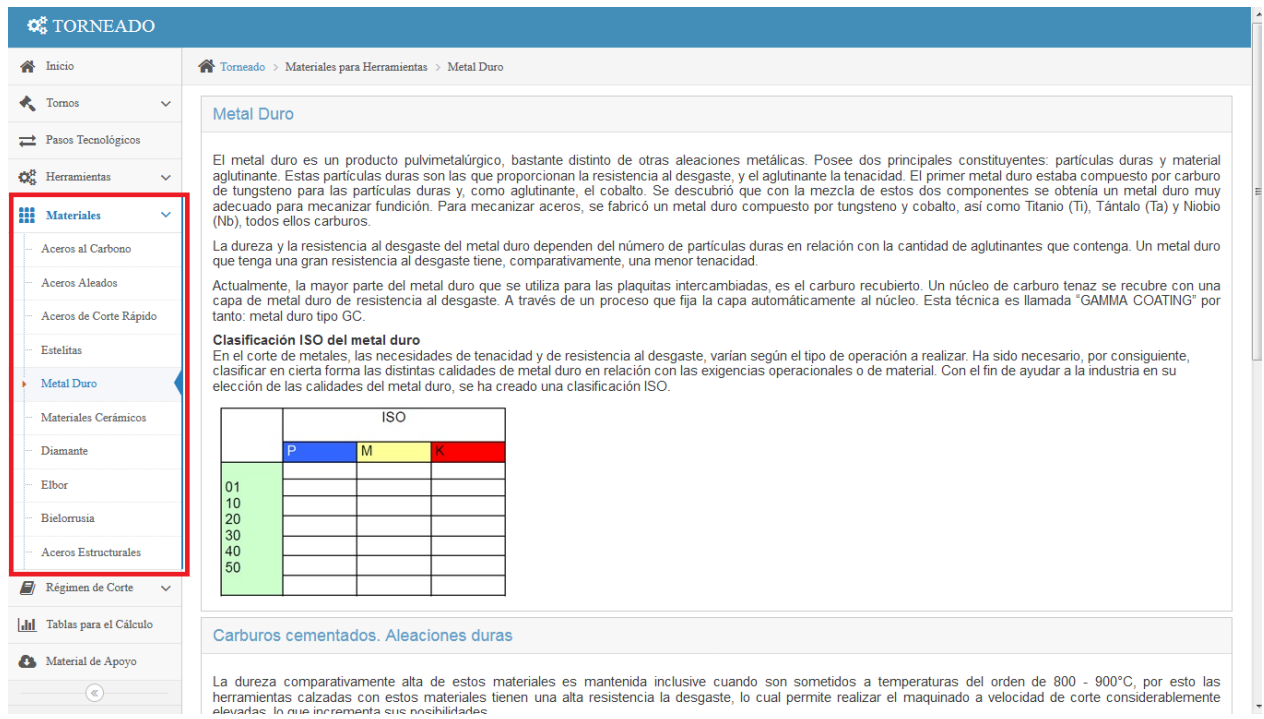

Este menú desplegable brinda la opción de visualizar las características de los principales

materiales para herramientas de corte.

Seleccione cada uno de los materiales dentro del menú.

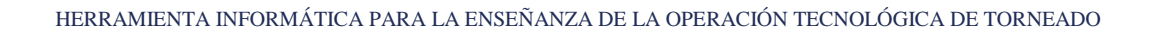

## **Régimen de Corte**

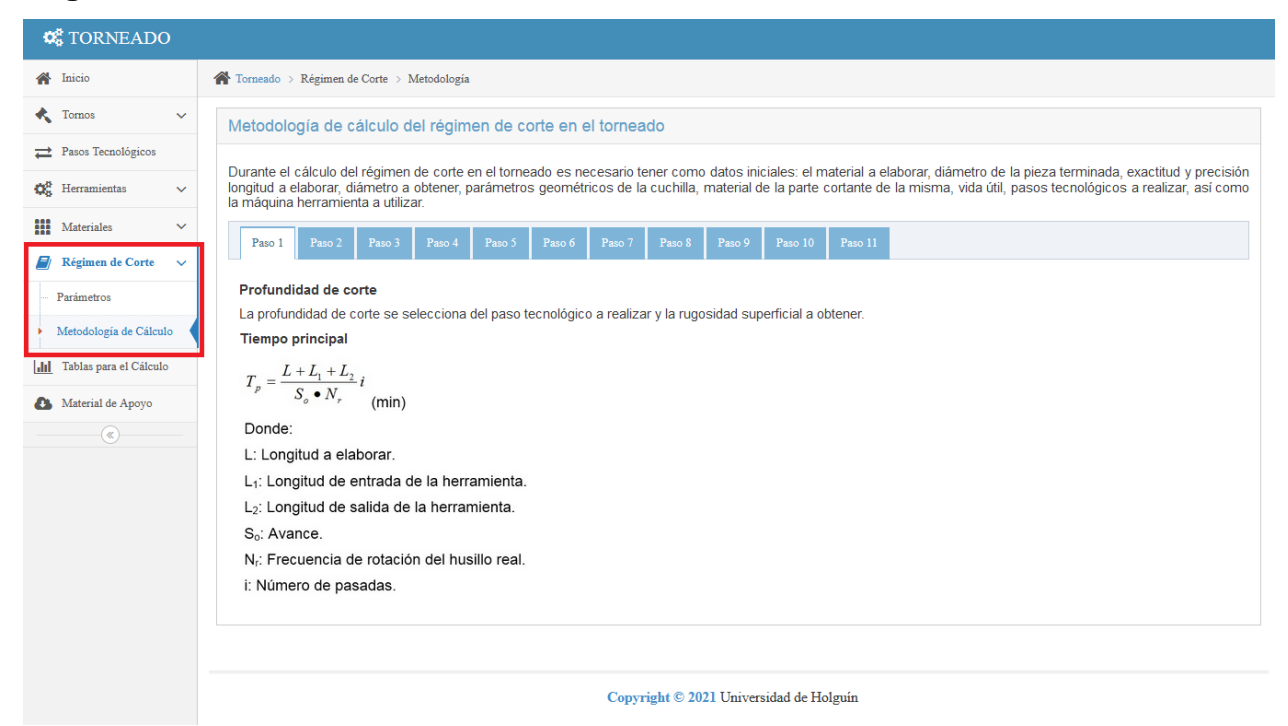

Este menú desplegable brinda la opción de visualizar los parámetros del régimen de corte, así como la metodología para el cálculo del mismo.

Seleccione una opción dentro del menú.

En la opción Metodología de Cálculo podrá navegar a través de cada uno de los pasos de la metodología.

## **Tablas para el cálculo**

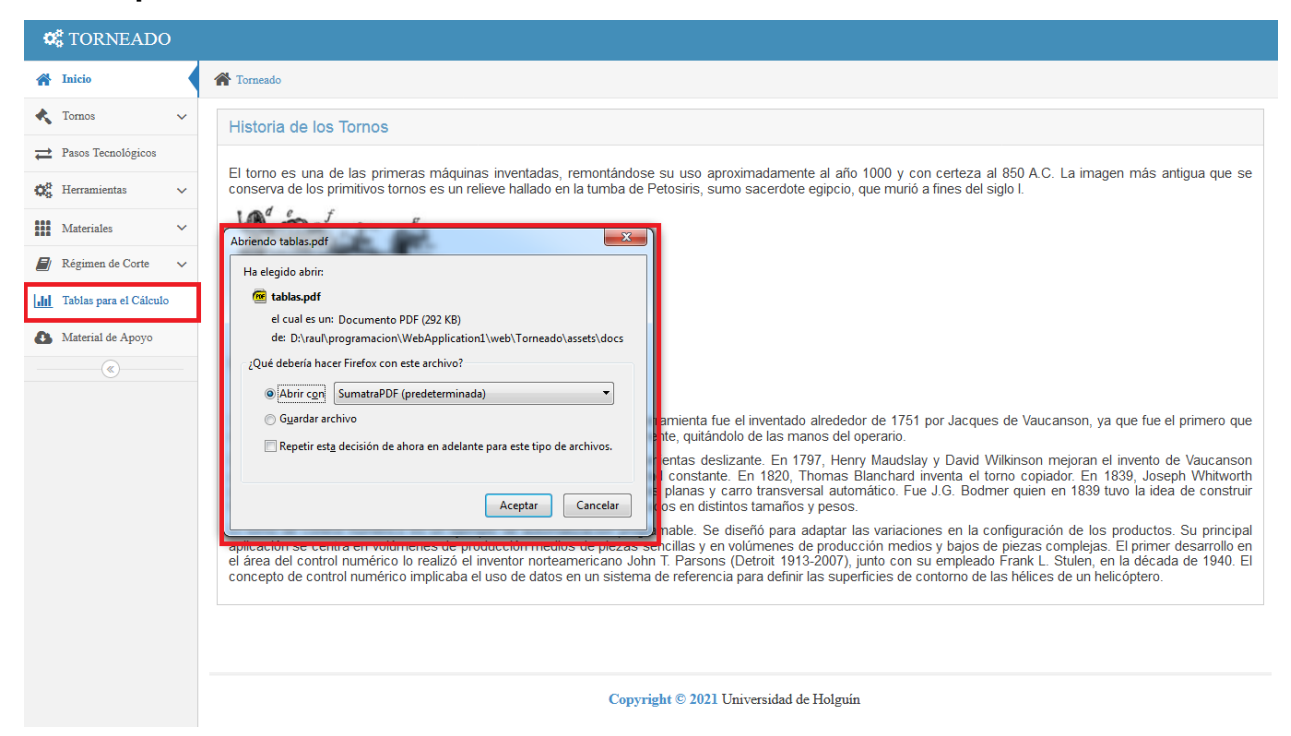

Este menú dará la opción de descargar un archivo en formato PDF con las tablas para el cálculo del régimen de corte.

## **Materiales de apoyo**

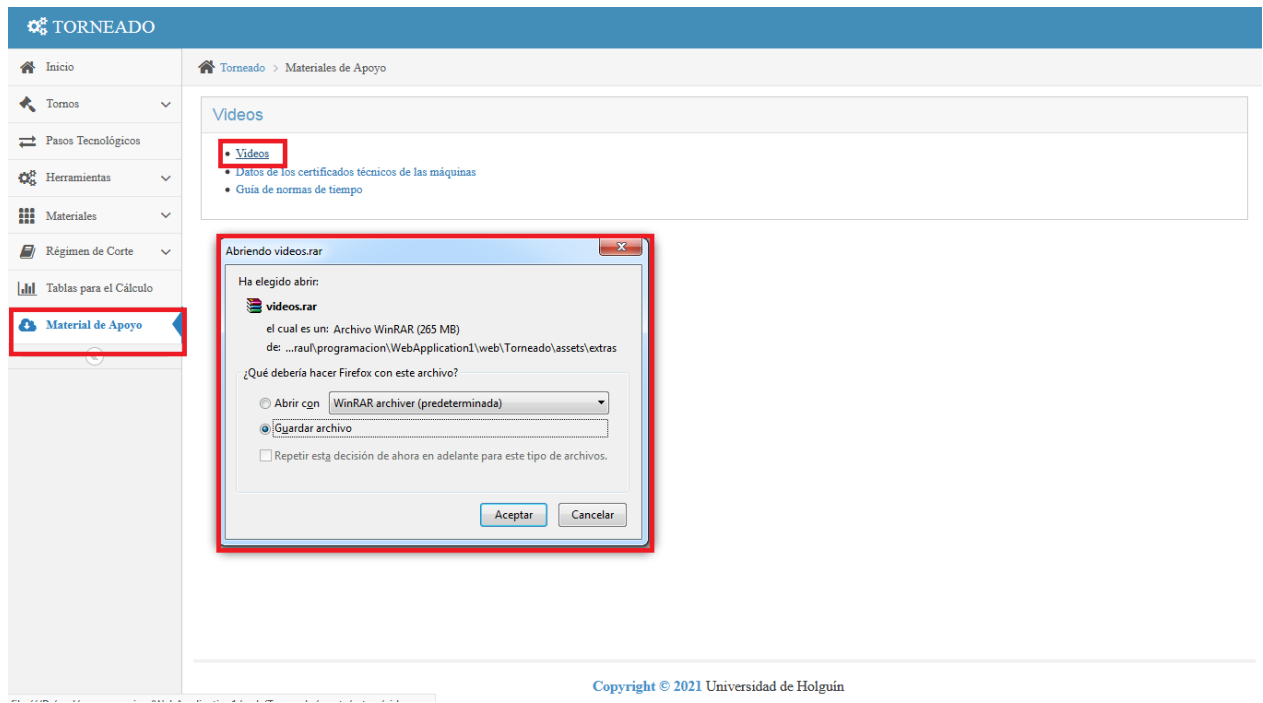

En esta página se podrá descargar los materiales de apoyo en formato comprimido. Seleccione cada uno de los materiales.